# Package 'rtweet'

July 21, 2022

<span id="page-0-0"></span>Type Package

Title Collecting Twitter Data

Version 1.0.2

Description An implementation of calls designed to collect and organize Twitter data via Twitter's REST and stream Application Program Interfaces (API), which can be found at the following URL: <<https://developer.twitter.com/en/docs>>.

License MIT + file LICENSE

URL <https://docs.ropensci.org/rtweet/>,

<https://github.com/ropensci/rtweet/>

BugReports <https://github.com/ropensci/rtweet/issues>

### **Depends**  $R (= 4.0.0)$

**Imports** bit64 ( $> = 4.0.5$ ), curl ( $> = 4.3.2$ ), httr ( $> = 1.3.0$ ), jsonlite  $(>= 0.9.22)$ , lifecycle  $(>= 1.0.0)$ , methods, progress  $(>= 1.0.0)$ 1.2.2), rlang ( $> = 0.4.10$ ), tibble ( $> = 1.3.4$ ), utils, with  $\ge$ 2.5.0)

**Suggests** askpass ( $>= 1.1$ ), covr ( $>= 3.5.1$ ), dplyr ( $>= 1.0.9$ ), ggplot2  $(>= 3.3.5)$ , httpuv  $(>= 1.6.5)$ , igraph  $(>= 1.3.2)$ , knitr  $(>= 1.3.2)$ 1.39), magick (>= 2.7.3), maps (>= 3.4.0), openssl (>= 2.0.2), rappdirs ( $> = 0.3.3$ ), rmarkdown ( $>= 2.14$ ), test that ( $>= 3.1.0$ ), vcr ( $> = 0.6.0$ ), webshot ( $> = 0.5.3$ )

### VignetteBuilder knitr

Config/testthat/edition 3

Encoding UTF-8

RoxygenNote 7.2.1

NeedsCompilation no

```
Author Michael W. Kearney [aut] (<https://orcid.org/0000-0002-0730-4694>),
     Lluís Revilla Sancho [aut, cre]
      (<https://orcid.org/0000-0001-9747-2570>),
     Hadley Wickham [aut] (<https://orcid.org/0000-0003-4757-117X>),
```
Andrew Heiss [rev] (<<https://orcid.org/0000-0002-3948-3914>>), Francois Briatte [rev], Jonathan Sidi [ctb] (<<https://orcid.org/0000-0002-4222-1819>>)

Maintainer Lluís Revilla Sancho <lluis.revilla@gmail.com>

Repository CRAN

Date/Publication 2022-07-21 09:30:02 UTC

# R topics documented:

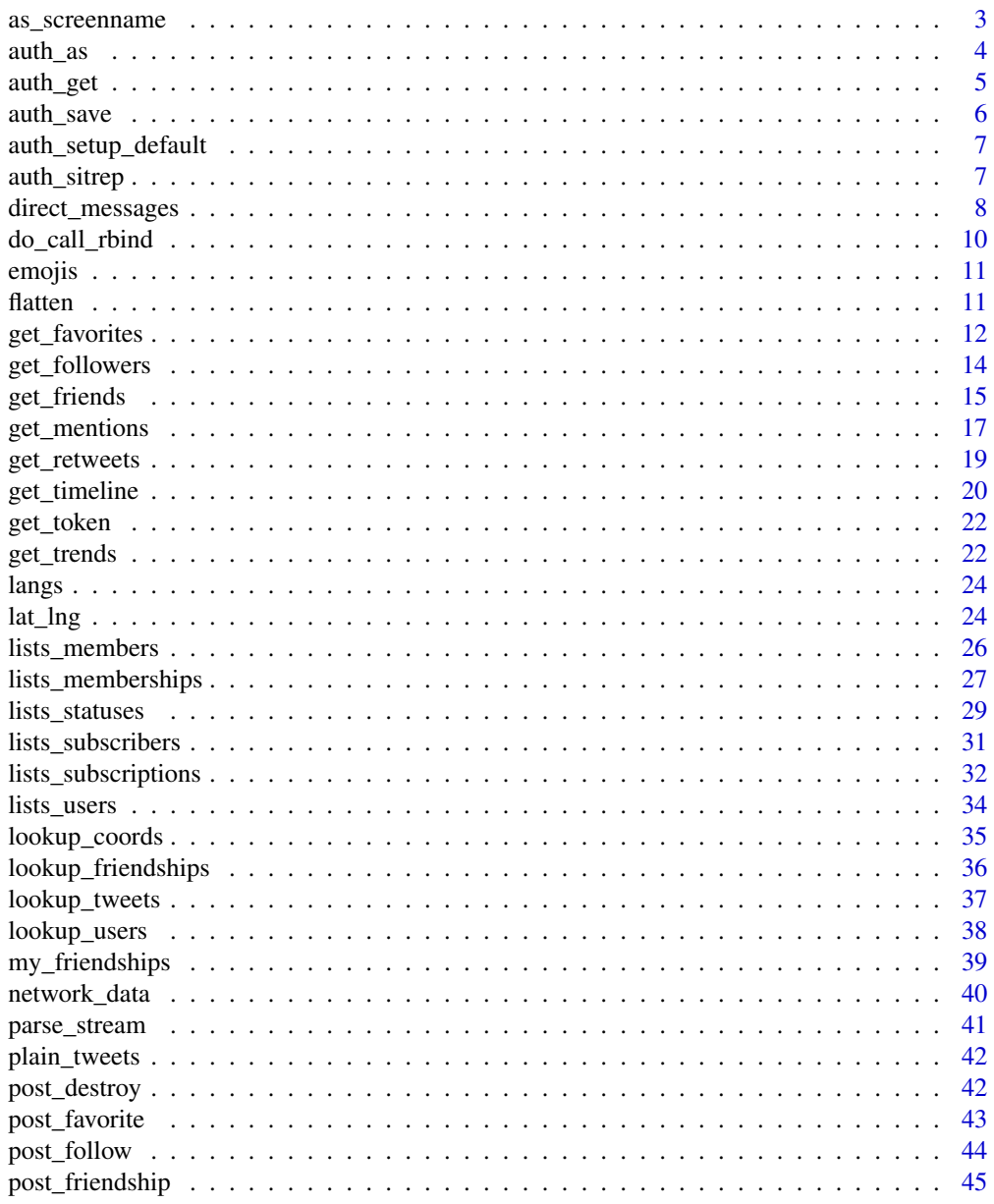

<span id="page-2-0"></span>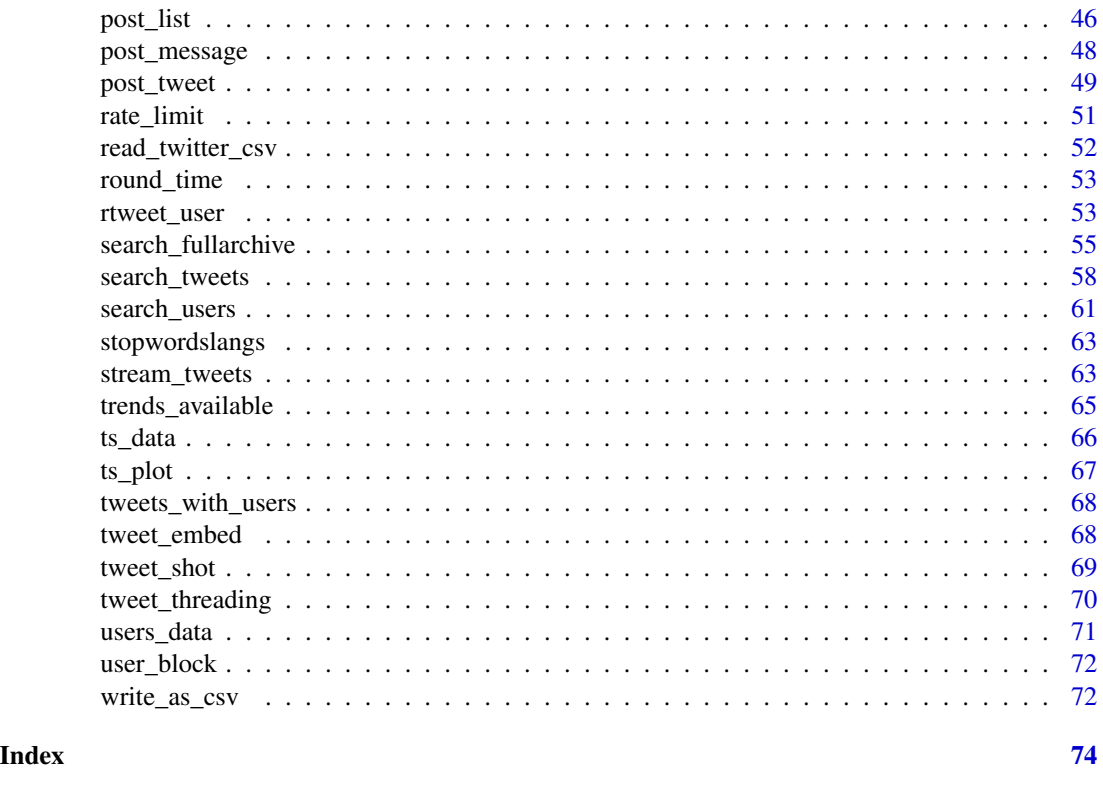

<span id="page-2-1"></span>as\_screenname *Mark a user id as a screen name*

### Description

There are two ways to identify a Twitter user: a screen name (e.g. "justinbieber") or a user identifier (e.g. "27260086"). User identifiers look like regular numbers, but are actually 64-bit integers which can't be stored in R's numeric vectors. For this reason, rtweet always returns ids as strings.

Unfortunately this introduces an ambiguity, because user names can also consist solely of numbers (e.g. "123456") so it's not obvious whether a string consisting only of numbers is a screen name or a user id. By default, rtweet will assume its a user id, so if you have a screen name that consists only of numbers, you'll need to use as\_screenname() to tell rtweet that it's actually a screen name.

Note that in general, you are best off using user ids; screen names are not static and may change over longer periods of time.

#### Usage

```
as_screenname(x)
```
#### Arguments

x A character vector of Twitter screen names.

### <span id="page-3-0"></span>See Also

Other users: [lists\\_subscribers\(](#page-30-1)), [lookup\\_users\(](#page-37-1)), [search\\_users\(](#page-60-1))

### Examples

```
if (auth_has_default()) {
# Look up user with id
lookup_users("25594077")
# Look up user with name 25594077
lookup_users(as_screenname("123456"))
}
```
#### <span id="page-3-1"></span>auth\_as *Set default authentication for the current session*

#### Description

auth\_as() sets up the default authentication mechanism used by all rtweet API calls. See [rtweet\\_user\(\)](#page-52-1) to learn more about the three available authentication options.

#### Usage

auth\_as(auth = NULL)

#### Arguments

auth One of the following options:

- NULL, the default, will look for rtweet's "default" authentication which uses your personal Twitter account. If it's not found, it will call [auth\\_setup\\_default\(\)](#page-6-1) to set it up.
- A string giving the name of a saved auth file made by [auth\\_save\(\)](#page-5-1).
- An auth object created by [rtweet\\_app\(\)](#page-52-2), [rtweet\\_bot\(\)](#page-52-2), or [rtweet\\_user\(\)](#page-52-1).

### Value

Invisibly returns the previous authentication mechanism.

### See Also

[auth\\_sitrep\(\)](#page-6-2) to help finding and managing authentications.

Other authentication: [auth\\_get\(](#page-4-1)), [auth\\_save\(](#page-5-1)), [auth\\_setup\\_default\(](#page-6-1)), [rtweet\\_user\(](#page-52-1))

#### <span id="page-4-0"></span>auth\_get 5

### Examples

```
## Not run:
# Use app auth for the remainder of this session:
my_app <- rtweet_app()
auth_as(my_app)
# Switch back to the default user based auth
auth_as()
# Load auth saved by auth_save()
auth_as("my-saved-app")
## End(Not run)
```
<span id="page-4-1"></span>auth\_get *Get the current authentication mechanism*

### Description

If no authentication has been set up for this session, auth\_get() will call [auth\\_as\(\)](#page-3-1) to set it up.

### Usage

auth\_get()

### Value

The current token used.

### See Also

Other authentication: [auth\\_as\(](#page-3-1)), [auth\\_save\(](#page-5-1)), [auth\\_setup\\_default\(](#page-6-1)), [rtweet\\_user\(](#page-52-1))

### Examples

## Not run: auth\_get()

## End(Not run)

### Description

Use auth\_save() with [auth\\_as\(\)](#page-3-1) to avoid repeatedly entering app credentials, making it easier to share auth between projects. Use auth\_list() to list all saved credentials.

### Usage

```
auth_save(auth, name)
```
auth\_list()

### Arguments

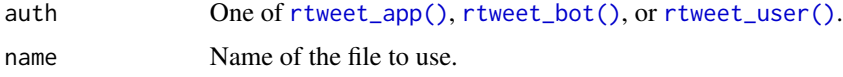

### Details

The tokens are saved on tools::R\_user\_dir("rtweet", "config").

#### Value

Invisible the path where the authentication is saved.

### See Also

[auth\\_sitrep\(\)](#page-6-2) to help finding and managing authentications.

Other authentication: [auth\\_as\(](#page-3-1)), [auth\\_get\(](#page-4-1)), [auth\\_setup\\_default\(](#page-6-1)), [rtweet\\_user\(](#page-52-1))

### Examples

```
## Not run:
# save app auth for use in other sessions
auth <- rtweet_app()
auth_save(auth, "my-app")
```

```
# later, in a different session...
auth_as("my-app")
# Show all authentications stored
auth_list()
```
## End(Not run)

#### <span id="page-6-1"></span><span id="page-6-0"></span>auth\_setup\_default *Set up default authentication*

### Description

You'll need to run this function once per computer so that rtweet can use your personal Twitter account. See [rtweet\\_app\(\)](#page-52-2)[/rtweet\\_bot](#page-52-2) and [auth\\_save\(\)](#page-5-1) for other authentication options.

#### Usage

```
auth_setup_default()
```
auth\_has\_default()

### Details

It will use the current logged in account on the default browser to detect the credentials needed for rtweet and save them as "default". If a default is found it will use it instead.

### Value

auth\_setup\_default(): Invisibly returns the previous authentication mechanism. auth\_has\_default(): A logical value TRUE if there is a default authentication.

#### See Also

Other authentication: [auth\\_as\(](#page-3-1)), [auth\\_get\(](#page-4-1)), [auth\\_save\(](#page-5-1)), [rtweet\\_user\(](#page-52-1))

#### Examples

```
## Not run:
if (!auth_has_default() && interactive()) {
  auth_setup_default()
}
## End(Not run)
```
<span id="page-6-2"></span>auth\_sitrep *Twitter Tokens sitrep*

### Description

Get a situation report of your current tokens; useful for upgrading from rtweet 0.7.0 to 1.0.0 and diagnosing problems with tokens.

#### <span id="page-7-0"></span>Usage

auth\_sitrep()

#### Details

Prints rtweet tokens on the old folder (rtweet  $< 0.7.0$ ) and on the new (rtweet  $> 1.0.0$ ) default location. For each folder it reports apps and then users and bots authentications. For users authentications it reports the user\_id, so that you can check who is that user.

Users should follow its advise, if there is no advise but there are still some problems authenticating regenerate the authentications.

#### Value

Invisibly, TRUE if some problems were found and FALSE otherwise

#### Note

It is safe to use in public, as instead of the tokens or keys it reports a letter.

#### See Also

[auth\\_as\(\)](#page-3-1)

#### Examples

auth\_sitrep()

direct\_messages *Get direct messages sent to and received by the authenticating user from the past 30 days*

### Description

Returns all Direct Message events (both sent and received) within the last 30 days. Sorted in reversechronological order. Includes detailed information about the sender and recipient.

#### Usage

```
direct_messages(
  n = 50,
  cursor = NULL,
  next_cursor = NULL,
  parse = TRUE,
  token = NULL,
  retryonratelimit = NULL,
  verbose = TRUE
)
```
### Arguments

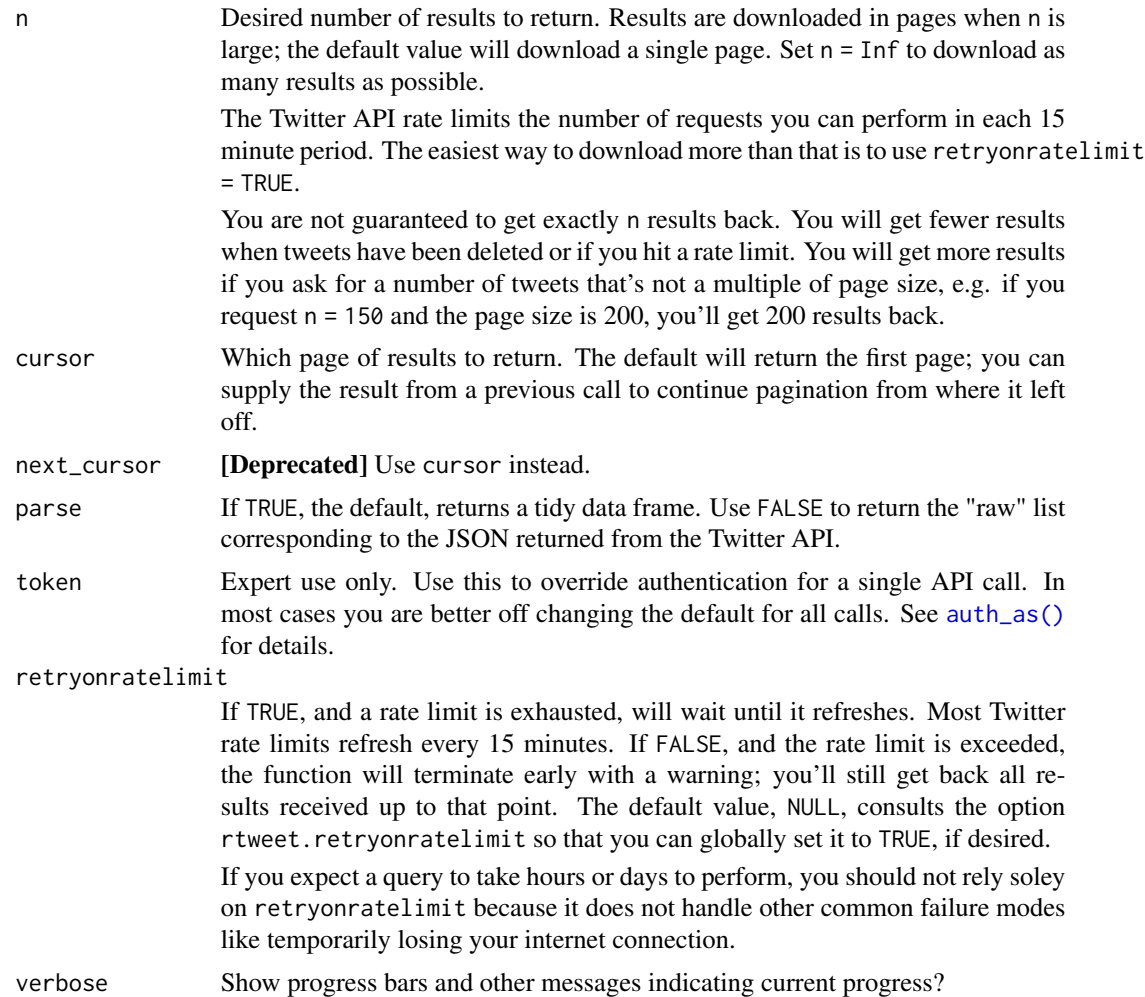

### Value

A list with one element for each page of results.

### References

[https://developer.twitter.com/en/docs/twitter-api/v1/direct-messages/sending-an](https://developer.twitter.com/en/docs/twitter-api/v1/direct-messages/sending-and-receiving/api-reference/list-events)d-receiving/ [api-reference/list-events](https://developer.twitter.com/en/docs/twitter-api/v1/direct-messages/sending-and-receiving/api-reference/list-events)

### Examples

## Not run:

## get my direct messages dms <- direct\_messages()

```
## inspect data structure
str(dms)
## End(Not run)
```
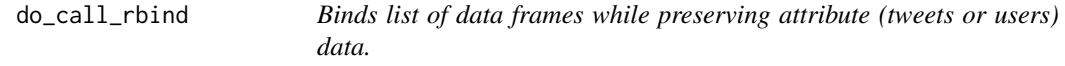

#### Description

Row bind lists of tweets/users data whilst also preserving and binding users/tweets attribute data.

#### Usage

```
do_call_rbind(x)
```
#### Arguments

x List of parsed tweets data or users data, each of which presumably contains an attribute of the other (i.e., users data contains tweets attribute; tweets data contains users attribute).

#### Value

A single merged (by row) data frame (tbl) of tweets or users data that also contains as an attribute a merged (by row) data frame (tbl) of its counterpart, making it accessible via the [users\\_data\(\)](#page-70-1) or [tweets\\_data\(\)](#page-70-2) extractor functions.

### Examples

```
if (auth_has_default()) {
## lapply through three different search queries
lrt <- lapply(
  c("rstats OR tidyverse", "data science", "python"),
  search_tweets,
  n = 100
)
## convert list object into single parsed data rame
rt <- do_call_rbind(lrt)
## preview tweets data
rt
## preview users data
users_data(rt)
```
<span id="page-9-0"></span>

<span id="page-10-0"></span>}

### emojis *Defunct: Emojis codes and descriptions data.*

#### Description

This data comes from "Unicode.org", [http://unicode.org/emoji/charts/full-emoji-list.](http://unicode.org/emoji/charts/full-emoji-list.html) [html](http://unicode.org/emoji/charts/full-emoji-list.html). The data are codes and descriptions of Emojis.

### Format

A tibble with two variables and 2,623 observations.

flatten *flatten/unflatten data frame*

#### Description

Converts list columns that containing all atomic elements into character vectors and vice versa (for appropriate named variables according to the rtweet package)

#### Usage

flatten(x)

unflatten(x)

#### **Arguments**

x Data frame with list columns or converted-to-character (flattened) columns.

#### Details

If recursive list columns are contained within the data frame, relevant columns will still be converted to atomic types but output will also be accompanied with a warning message.

flatten flattens list columns by pasting them into a single string for each observations. For example, a tweet that mentions four other users, for the mentions\_user\_id variable, it will include the four user IDs separated by a space.

'unflatten" splits on spaces to convert into list columns any columns with the following names: hashtags, symbols, urls\_url, urls\_t.co, urls\_expanded\_url, media\_url, media\_t.co, media\_expanded\_url, media\_type, ext\_media\_url, ext\_media\_t.co, ext\_media\_expanded\_url, mentions\_user\_id, mentions\_screen\_name, geo\_coords, coords\_coords, bbox\_coords, mentions\_screen\_name

### <span id="page-11-0"></span>Value

If flattened, then data frame where non-recursive list columns—that is, list columns that contain only atomic, or non-list, elements—have been converted to character vectors. If unflattened, this function splits on spaces columns originally returned as lists by functions in rtweet package. See details for more information.

### See Also

```
Other datafiles: read_twitter_csv(), write_as_csv()
Other datafiles: read_twitter_csv(), write_as_csv()
```
<span id="page-11-1"></span>get\_favorites *Get tweets liked/favorited by one or more users*

#### Description

Returns up to 3,000 tweets liked/favorited for each user.

### Usage

```
get_favorites(
  user,
  n = 200,
  since_id = NULL,
 max_id = NULL,parse = TRUE,
  retryonratelimit = NULL,
  verbose = TRUE,
  token = NULL
)
```
### Arguments

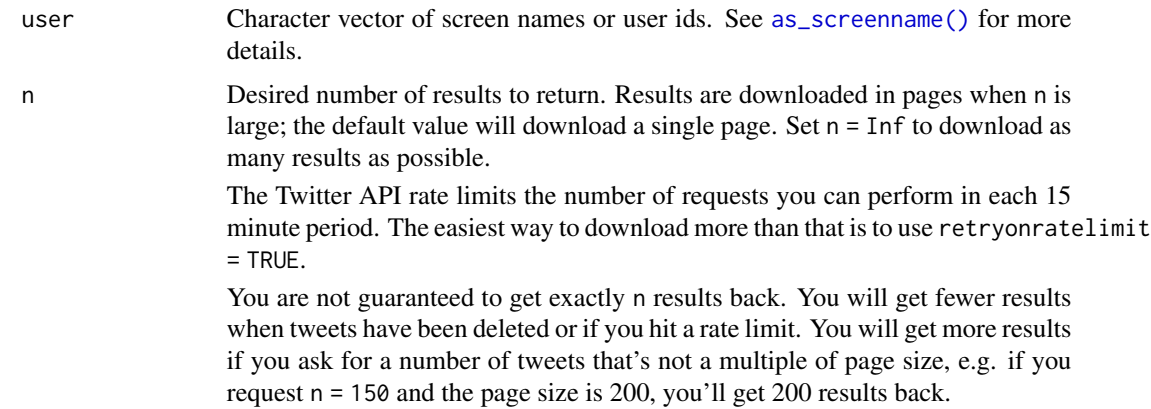

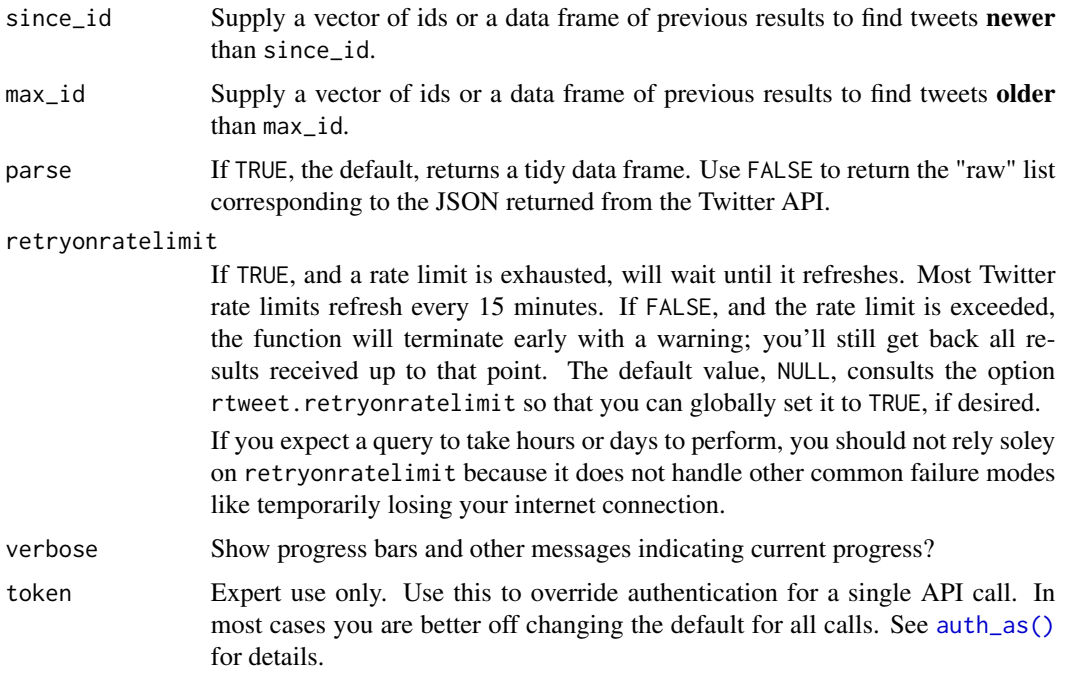

#### Value

A tibble with one row for each tweet.

### References

```
https://developer.twitter.com/en/docs/twitter-api/v1/tweets/post-and-engage/api-reference/
get-favorites-list
```
### See Also

Other tweets: [get\\_mentions\(](#page-16-1)), [get\\_timeline\(](#page-19-1)), [lists\\_statuses\(](#page-28-1)), [lookup\\_tweets\(](#page-36-1)), [search\\_tweets\(](#page-57-1))

### Examples

```
if (auth_has_default()) {
# get likes for a single user
kfc <- get_favorites("KFC")
kfc
# get newer likes since last request
newer <- get_favorites("KFC", since_id = kfc)
# get likes from multiple users
favs <- get_favorites(c("Lesdoggg", "pattonoswalt", "meganamram"))
favs
}
```
### Description

Returns a list of user IDs for the accounts following specified user.

### Usage

```
get_followers(
 user,
 n = 5000,cursor = "-1",
 retryonratelimit = NULL,
 parse = TRUE,
 verbose = TRUE,
 token = NULL,
 page = lifecycle::deprecated()
)
```
### Arguments

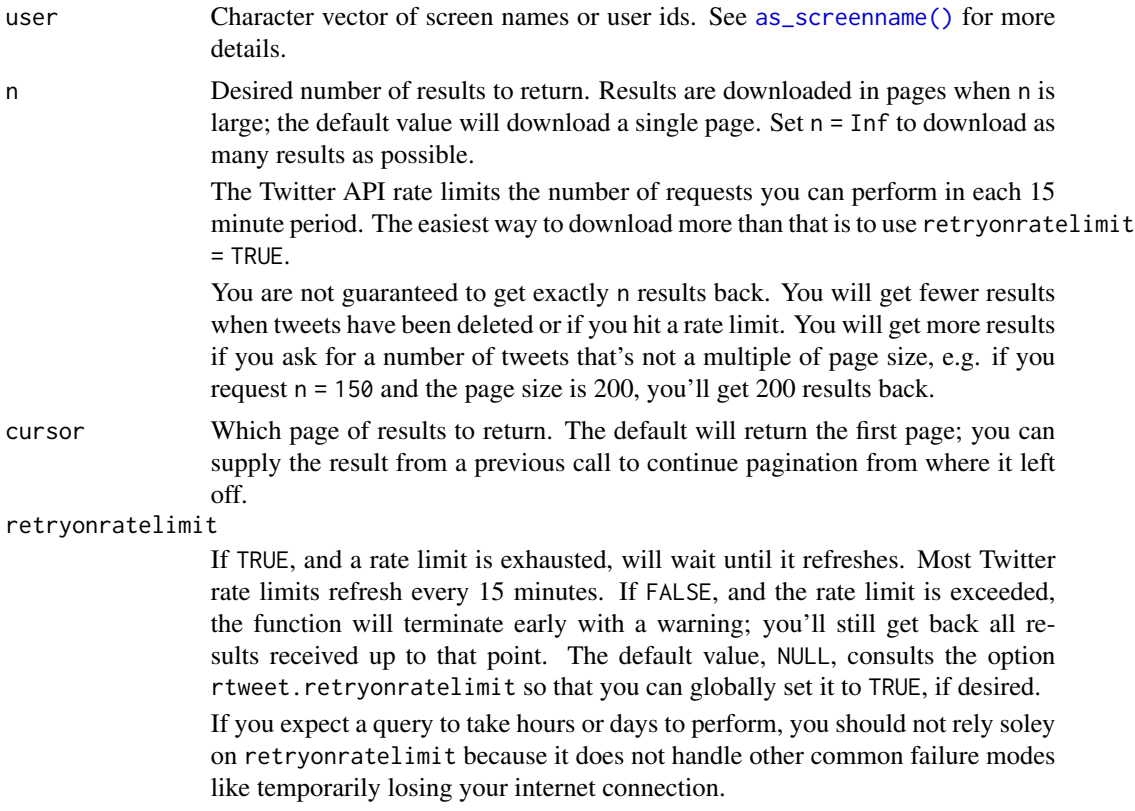

### <span id="page-14-0"></span>get\_friends 15

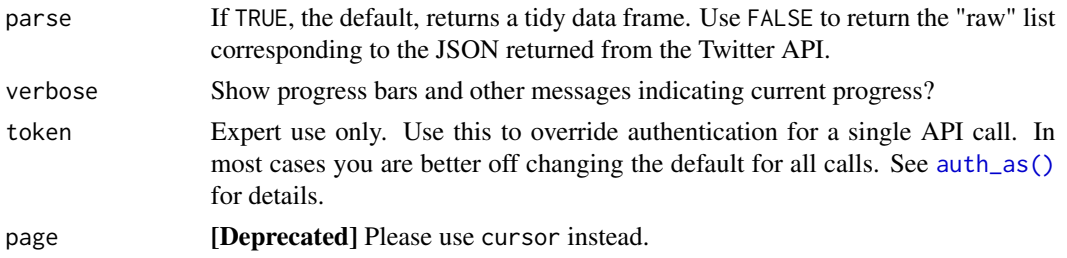

### Value

A tibble data frame with one column named "from\_id" with the followers and another one "to\_id" with the user used as input.

### References

```
https://developer.twitter.com/en/docs/twitter-api/v1/accounts-and-users/follow-search-get-users/
api-reference/get-followers-ids
```
### Examples

```
if (auth_has_default()) {
users <- get_followers("_R_Foundation")
users
# use `cursor` to find the next "page" of results
more_users <- get_followers("_R_Foundation", cursor = users)
}
```
get\_friends *Get user IDs of accounts followed by target user(s).*

### Description

Returns a list of user IDs for the accounts following BY one or more specified users.

### Usage

```
get_friends(
 users,
  n = 5000,retryonratelimit = NULL,
  cursor = "-1",
 parse = TRUE,
  verbose = TRUE,
  token = NULL,
  page = lifecycle::deprecated()
)
```
### Arguments

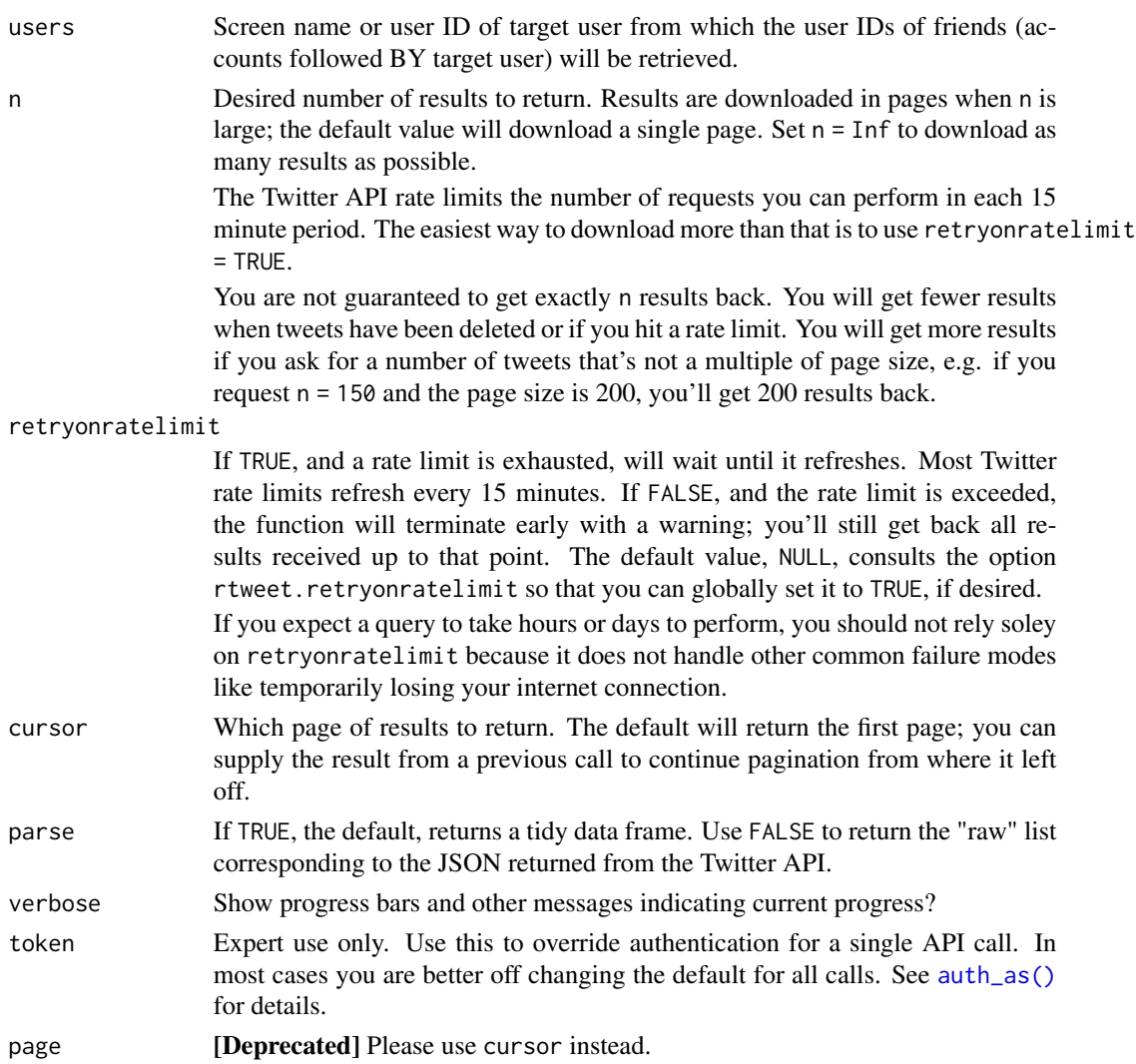

### Details

Generally, you should not need to set n to more than 5,000 since Twitter limits the number of people that you can follow (i.e. to follow more than 5,000 people at least 5,000 people need to follow you).

### Value

A tibble data frame with two columns, "from\_id" for name or ID of target user and "to\_id" for accounts ID they follow.

#### Note

If a user is protected the API will omit all requests so you'll need to find which user is protected. rtweet will warn you and the output will be NA.

### <span id="page-16-0"></span>get\_mentions 17

### References

```
https://developer.twitter.com/en/docs/twitter-api/v1/accounts-and-users/follow-search-get-users/
api-reference/get-friends-ids
```
### Examples

```
if (auth_has_default()) {
users <- get_friends("ropensci")
users
}
```
<span id="page-16-1"></span>get\_mentions *Get mentions for the authenticating user.*

### Description

Returns data on up to 200 of the most recent mentions (Tweets containing a users' screen\_name) of the authenticating user. The timeline returned is the equivalent of the one seen when you view your mentions on twitter.com.

### Usage

```
get_mentions(
 n = 200,
  since_id = NULL,
 max_id = NULL,parse = TRUE,retryonratelimit = NULL,
  verbose = TRUE,
  token = NULL,
  ...
)
```
#### Arguments

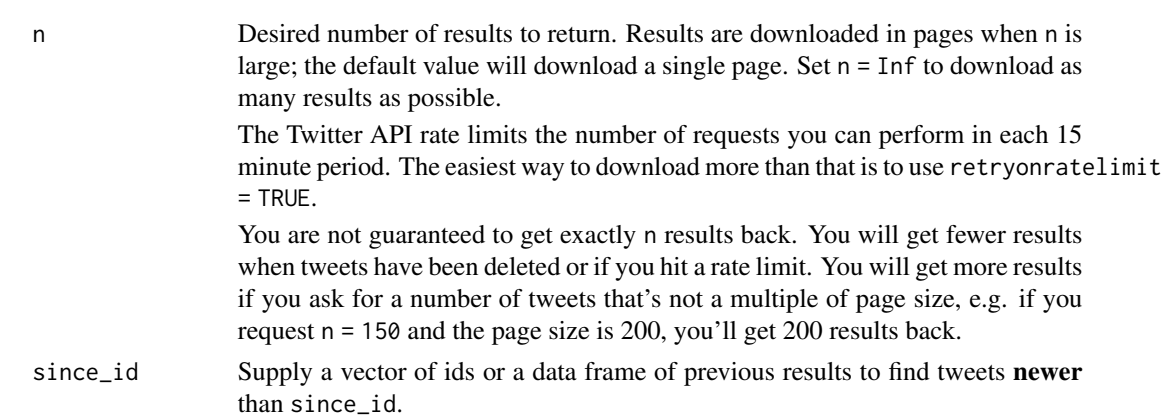

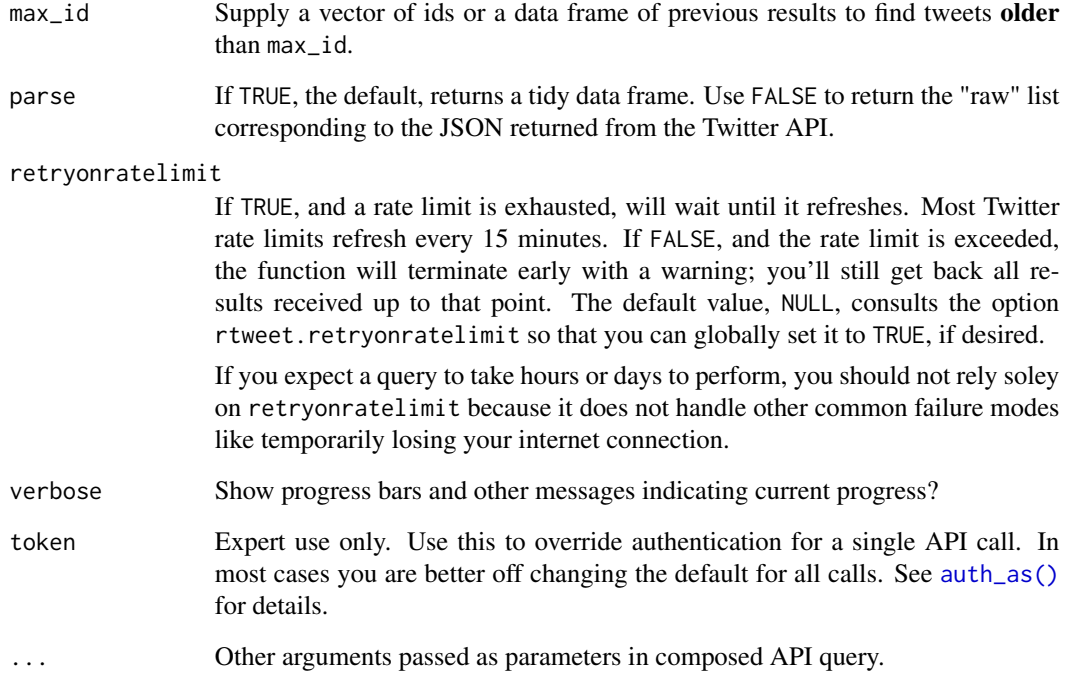

#### Value

Tibble of mentions data.

#### References

<https://developer.twitter.com/en/docs/twitter-api/v1/tweets/timelines/overview>

### See Also

Other tweets: [get\\_favorites\(](#page-11-1)), [get\\_timeline\(](#page-19-1)), [lists\\_statuses\(](#page-28-1)), [lookup\\_tweets\(](#page-36-1)), [search\\_tweets\(](#page-57-1))

### Examples

```
if (auth_has_default()) {
tw <- get_mentions()
tw
# newer mentions
get_mentions(since_id = tw)
}
```
<span id="page-18-0"></span>

#### Description

get\_retweets() returns the 100 most recent retweets of a tweet; get\_retweeters() retursn the 100 most recent users who retweeted them.

#### Usage

```
get_retweets(status_id, n = 100, parse = TRUE, token = NULL, ...)
get_retweeters(status_id, n = 100, parse = TRUE, token = NULL)
```
### Arguments

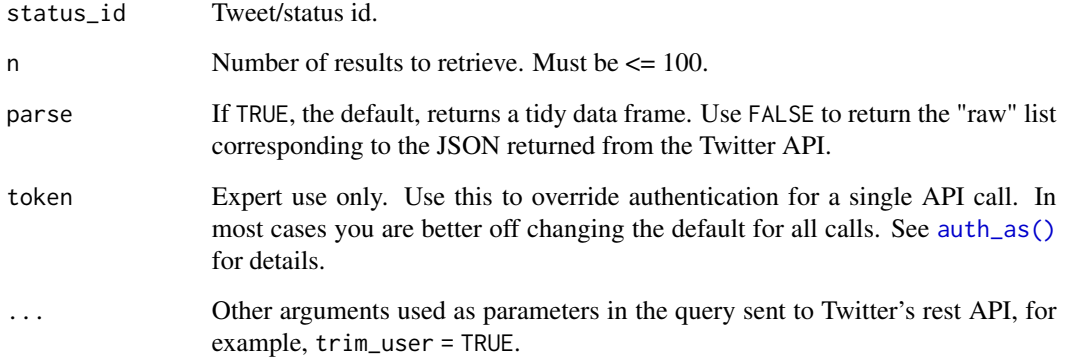

#### Value

Tweets data of the most recent retweets/retweeters of a given status

### References

[https://developer.twitter.com/en/docs/twitter-api/v1/tweets/post-and-engage/api](https://developer.twitter.com/en/docs/twitter-api/v1/tweets/post-and-engage/api-reference/get-statuses-retweets-id)-reference/ [get-statuses-retweets-id](https://developer.twitter.com/en/docs/twitter-api/v1/tweets/post-and-engage/api-reference/get-statuses-retweets-id)

[https://developer.twitter.com/en/docs/twitter-api/v1/tweets/post-and-engage/api](https://developer.twitter.com/en/docs/twitter-api/v1/tweets/post-and-engage/api-reference/get-statuses-retweeters-ids)-reference/ [get-statuses-retweeters-ids](https://developer.twitter.com/en/docs/twitter-api/v1/tweets/post-and-engage/api-reference/get-statuses-retweeters-ids)

<span id="page-19-1"></span><span id="page-19-0"></span>

#### Description

get\_timeline() returns the timeline of any Twitter user (i.e. what they have tweeted). get\_my\_timeline() returns the home timeline for the authenticated user (i.e. the tweets you see when you log into Twitter).

#### Usage

```
get_timeline(
  user = NULL,
  n = 100,since_id = NULL,
  max_id = NULL,home = FALSE,
  parse = TRUE,
  check = TRUE,retryonratelimit = NULL,
  verbose = TRUE,
  token = NULL,
  ...
)
get_my_timeline(
  n = 100.
  since_id = NULL,
  max_id = NULL,parse = TRUE,check = TRUE,retryonratelimit = NULL,
  verbose = TRUE,
  token = NULL,
  ...
)
```
#### Arguments

user Character vector of screen names or user ids. See [as\\_screenname\(\)](#page-2-1) for more details. n Desired number of results to return. Results are downloaded in pages when n is large; the default value will download a single page. Set n = Inf to download as many results as possible. The Twitter API rate limits the number of requests you can perform in each 15 minute period. The easiest way to download more than that is to use retryonratelimit  $=$  TRUE.

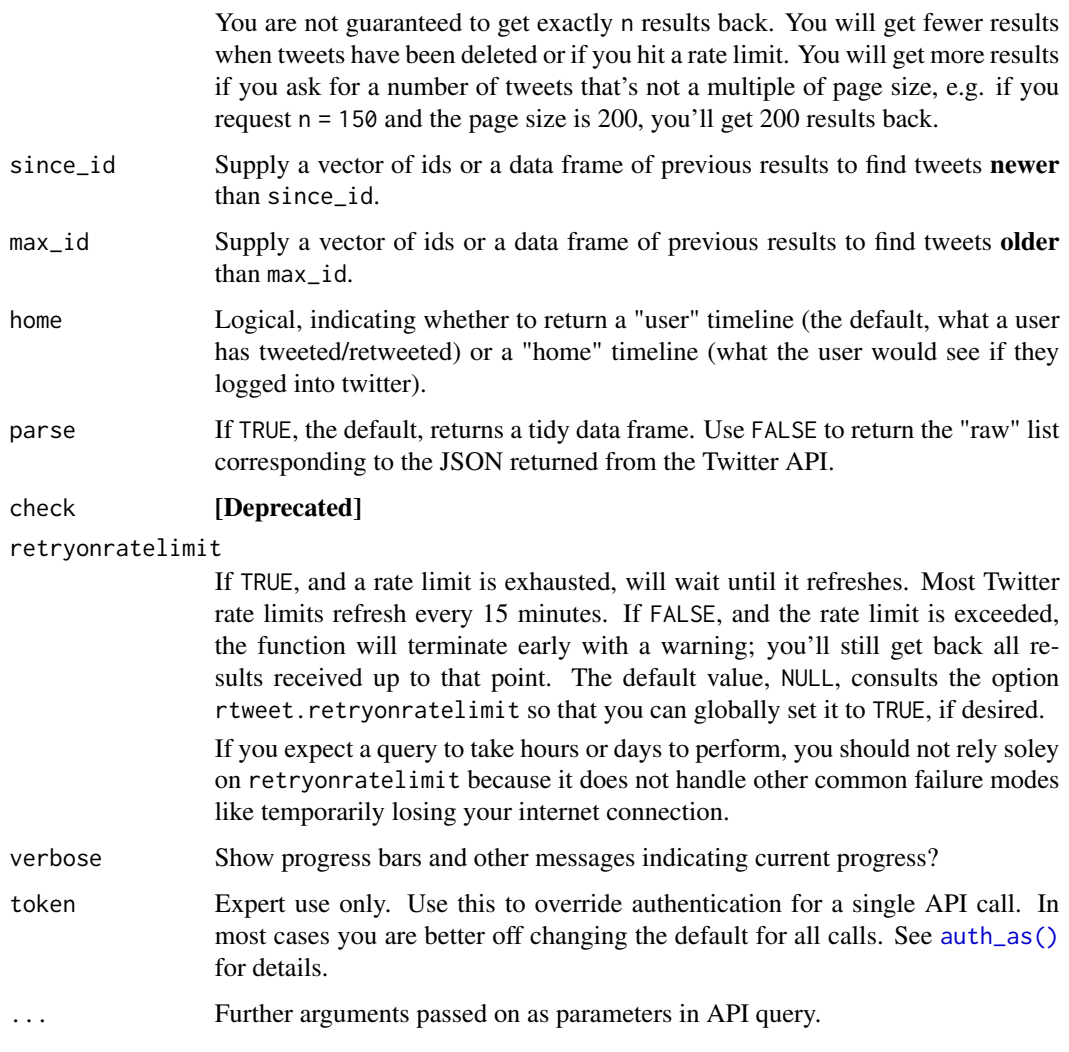

### Details

At most up to 3,200 of a user's most recent Tweets can be retrieved.

### Value

A tbl data frame of tweets data with users data attribute.

### References

<https://developer.twitter.com/en/docs/twitter-api/v1/tweets/timelines/overview>

### See Also

Other tweets: [get\\_favorites\(](#page-11-1)), [get\\_mentions\(](#page-16-1)), [lists\\_statuses\(](#page-28-1)), [lookup\\_tweets\(](#page-36-1)), [search\\_tweets\(](#page-57-1))

### <span id="page-21-0"></span>Examples

```
if (auth_has_default()) {
tw <- get_timeline("_R_Foundation")
tw
# get tweets that arrived since the last request
get_timeline("_R_Foundation", since_id = tw)
# get earlier tweets
get_timeline("_R_Foundation", max_id = tw)
# get timelines for multiple users
tw <- get_timeline(c("_R_Foundation", "rOpenSci", "Bioconductor"))
tw
}
```
get\_token *Fetch Twitter OAuth token*

### Description

[Deprecated] Please use [auth\\_get\(\)](#page-4-1) instead.

### Usage

get\_token()

get\_tokens()

### See Also

```
Other tokens: create_token(), rate_limit()
```
get\_trends *Get Twitter trends data.*

### Description

Get Twitter trends data.

### get\_trends 23

### Usage

```
get_trends(
  woeid = 1,
  lat = NULL,lng = NULL,
  exclude_hashtags = FALSE,
  token = NULL,
  parse = TRUE
\mathcal{L}
```
### Arguments

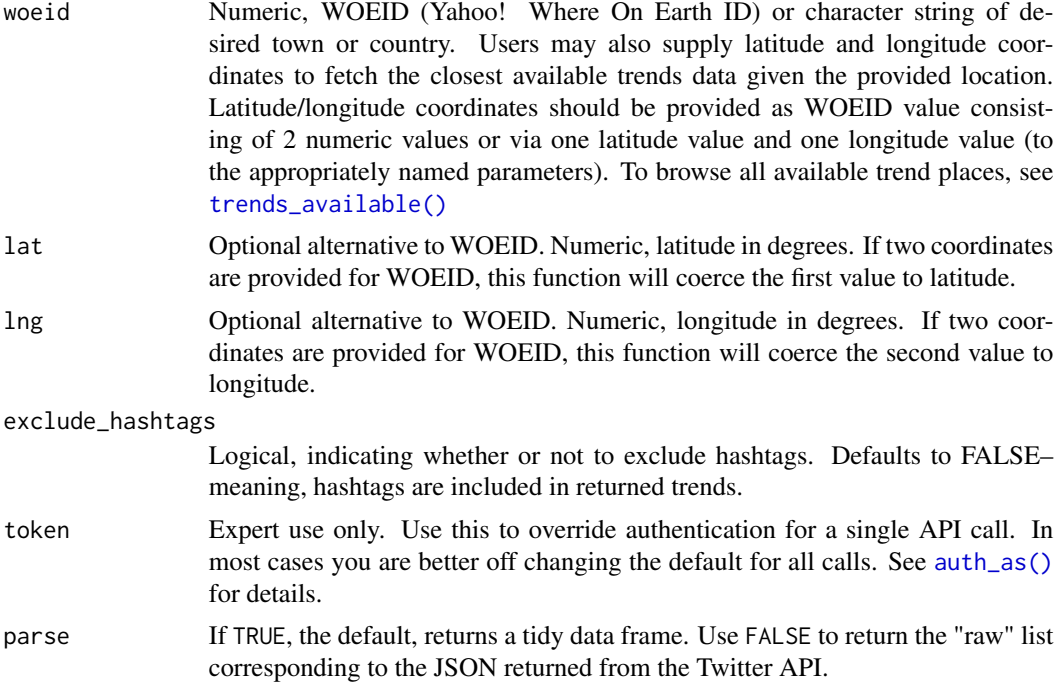

### Value

Tibble data frame of trends data for a given geographical area.

### See Also

Other trends: [trends\\_available\(](#page-64-1))

### Examples

```
if (auth_has_default()) {
```
## Retrieve available trends trends <- trends\_available() trends

#### <span id="page-23-0"></span>24 lat\_lng

```
## Store WOEID for Worldwide trends
worldwide <- trends$woeid[grep("world", trends$name, ignore.case = TRUE)[1]]
## Retrieve worldwide trends datadata
ww_trends <- get_trends(worldwide)
## Preview trends data
ww_trends
## Retrieve trends data using latitude, longitude near New York City
nyc_trends <- get_trends(lat = 40.7, lng = -74.0)
## should be same result if lat/long supplied as first argument
nyc_trends <- get_trends(c(40.7, -74.0))
## Preview trends data
nyc_trends
## Provide a city or location name using a regular expression string to
## have the function internals do the WOEID lookup/matching for you
(luk <- get_trends("london"))
}
```
langs *Defunct: Language codes recognized by Twitter data.*

#### **Description**

This data comes from the Library of Congress, [http://www.loc.gov/standards/iso639-2/](http://www.loc.gov/standards/iso639-2/ISO-639-2_utf-8.txt) [ISO-639-2\\_utf-8.txt](http://www.loc.gov/standards/iso639-2/ISO-639-2_utf-8.txt). The data are descriptions and codes associated with internationally recognized languages. Variables include translations for each language represented as bibliographic, terminologic, alpha, english, and french.

### Format

A tibble with five variables and 486 observations.

<span id="page-23-1"></span>lat\_lng *Adds single-point latitude and longitude variables to tweets data.*

#### Description

Appends parsed Twitter data with latitude and longitude variables using all available geolocation information.

#### lat\_lng 25

### Usage

```
lat_lng(
  x,
  coords = c("coords_coords", "bbox_coords", "geo_coords"),
  prefs = "bbox_coords"
\mathcal{L}
```
### Arguments

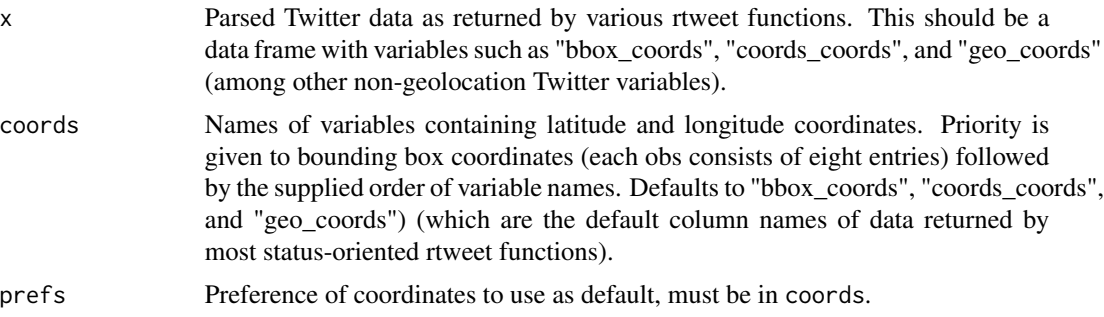

### Details

On occasion values may appear to be outliers given a previously used query filter (e.g., when searching for tweets sent from the continental US). This is typically because those tweets returned a large bounding box that overlapped with the area of interest. This function converts boxes into their geographical midpoints, which works well in the vast majority of cases, but sometimes includes an otherwise puzzling result.

### Value

Returns updated data object with full information latitude and longitude vars.

#### See Also

```
Other geo: lookup_coords()
```
### Examples

```
if (auth_has_default()) {
## stream tweets sent from the US
rt <- stream_tweets(lookup_coords("usa"), timeout = 10)
## use lat_lng to recover full information geolocation data
rtl_loc <- lat_lng(rt)
rtl_loc
}
```
<span id="page-25-1"></span><span id="page-25-0"></span>

### Description

Get Twitter list members (users on a given list).

### Usage

```
lists_members(
  list_id = NULL,
  slug = NULL,
  owner_user = NULL,
  n = 5000,
  cursor = "-1",
  token = NULL,
  retryonratelimit = NULL,
  verbose = TRUE,
  parse = TRUE,
  ...
)
```
### Arguments

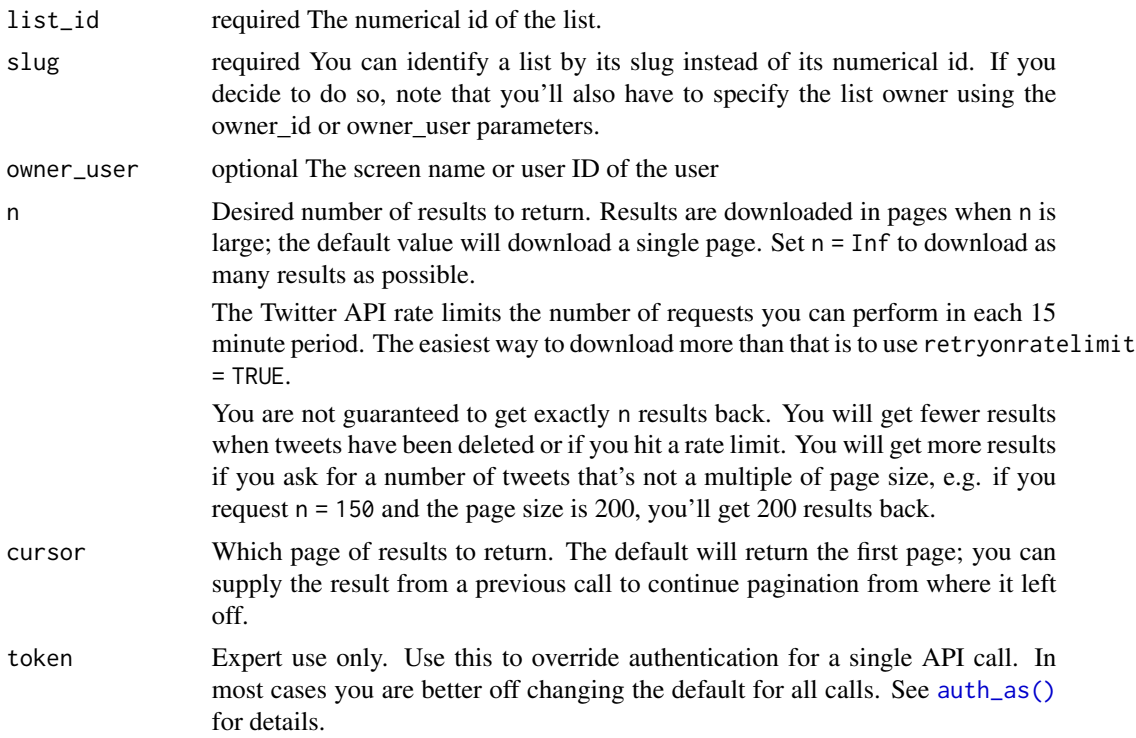

### <span id="page-26-0"></span>lists\_memberships 27

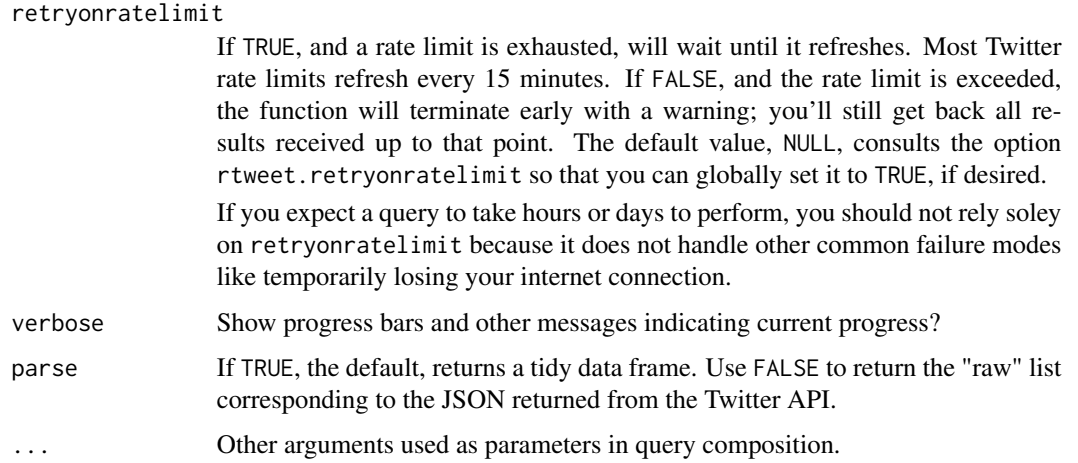

#### References

```
https://developer.twitter.com/en/docs/twitter-api/v1/accounts-and-users/create-manage-lists/
api-reference/get-lists-members
```
### See Also

Other lists: [lists\\_statuses\(](#page-28-1)), [lists\\_subscribers\(](#page-30-1)), [lists\\_subscriptions\(](#page-31-1)), [lists\\_users\(](#page-33-1))

#### Examples

```
if (auth_has_default()) {
## get list members for a list of rstats experts using list_id
(rstats <- lists_members("785434502382383105"))
## get list members for an rstats list using list topic slug
## list owner's screen name
rstats <- lists_members(slug = "rstats", owner_user = "scultrera")
rstats
}
```
lists\_memberships *Get Twitter list memberships (lists containing a given user)*

### Description

Due to deleted or removed lists, the returned number of memberships is often less than the provided n value. This is a reflection of the API and not a unique quirk of rtweet.

### Usage

```
lists_memberships(
 user = NULL,
 n = 200,cursor = "-1",
 filter_to_owned_lists = FALSE,
  token = NULL,
 parse = TRUE,
 retryonratelimit = NULL,
 verbose = TRUE,
 previous_cursor = NULL
)
```
### Arguments

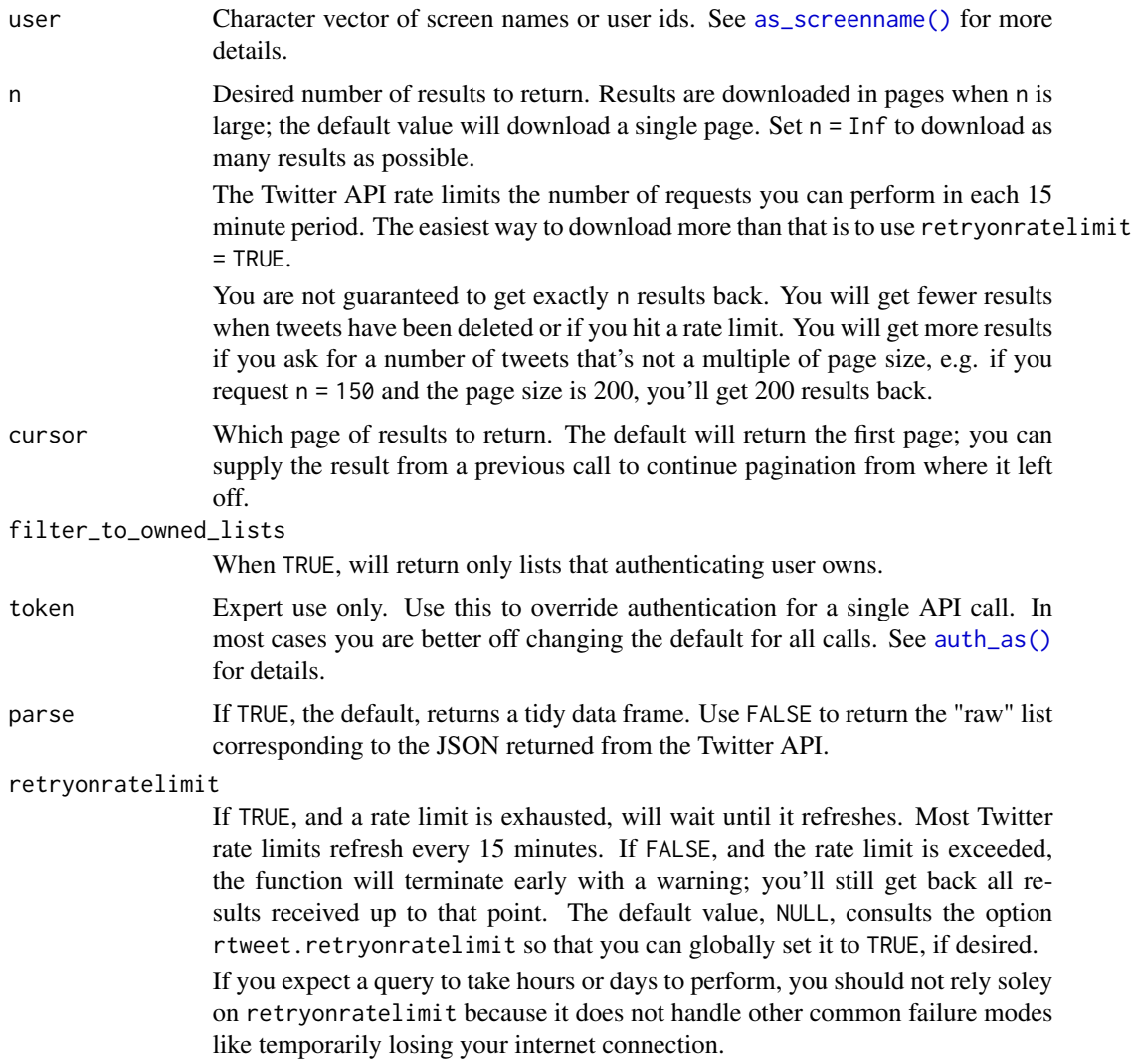

### <span id="page-28-0"></span>lists\_statuses 29

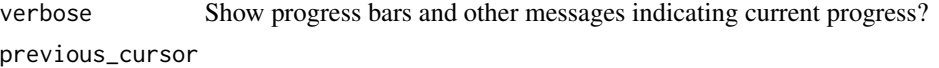

[Deprecated] Please use cursor instead.

#### References

```
https://developer.twitter.com/en/docs/twitter-api/v1/accounts-and-users/create-manage-lists/
api-reference/get-lists-memberships
```
#### Examples

```
if (auth_has_default()) {
```

```
## get up to 1000 Twitter lists that include Nate Silver
R_foundation <- lists_memberships("_R_Foundation", n = 1000)
## view data
R_foundation
}
```
<span id="page-28-1"></span>

```
lists_statuses Get a timeline of tweets authored by members of a specified list.
```
### Description

Get a timeline of tweets authored by members of a specified list.

### Usage

```
lists_statuses(
 list_id = NULL,slug = NULL,owner_user = NULL,
 since_id = NULL,
 max_id = NULL,n = 200,include_rts = TRUE,
 parse = TRUE,
  retryonratelimit = NULL,
 verbose = TRUE,
  token = NULL
)
```
## Arguments

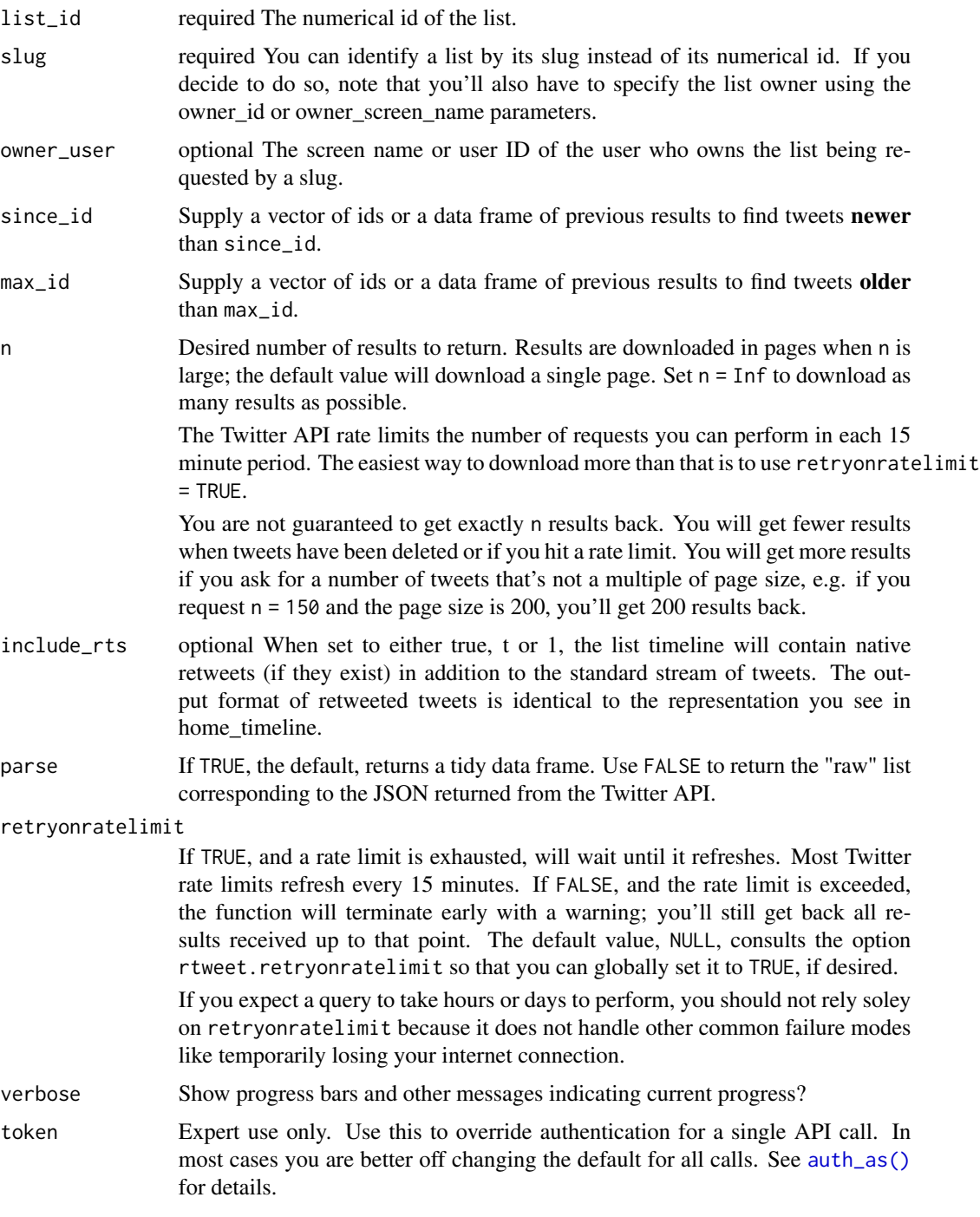

### Value

data

### <span id="page-30-0"></span>lists\_subscribers 31

#### See Also

```
Other lists: lists_members(), lists_subscribers(), lists_subscriptions(), lists_users()
Other tweets: get_favorites(), get_mentions(), get_timeline(), lookup_tweets(), search_tweets()
```
#### Examples

```
if (auth_has_default()) {
  (rladies <- lists_statuses(list_id = "839186302968848384"))
  (rladies <- lists_statuses(slug = "rladies1", owner_user = "RLadiesGlobal"))
}
```
<span id="page-30-1"></span>lists\_subscribers *Get subscribers of a specified list.*

### Description

Get subscribers of a specified list.

#### Usage

```
lists_subscribers(
  list_id = NULL,
  slug = NULL,owner_user = NULL,
  n = 5000.
  cursor = "-1",
  parse = TRUE,
  retryonratelimit = NULL,
  verbose = TRUE,
  token = NULL
)
```
#### Arguments

list\_id required The numerical id of the list.

slug, owner\_user

The list name (slug) and owner.

n Desired number of results to return. Results are downloaded in pages when n is large; the default value will download a single page. Set n = Inf to download as many results as possible.

> The Twitter API rate limits the number of requests you can perform in each 15 minute period. The easiest way to download more than that is to use retryonratelimit = TRUE.

You are not guaranteed to get exactly n results back. You will get fewer results when tweets have been deleted or if you hit a rate limit. You will get more results if you ask for a number of tweets that's not a multiple of page size, e.g. if you request n = 150 and the page size is 200, you'll get 200 results back.

<span id="page-31-0"></span>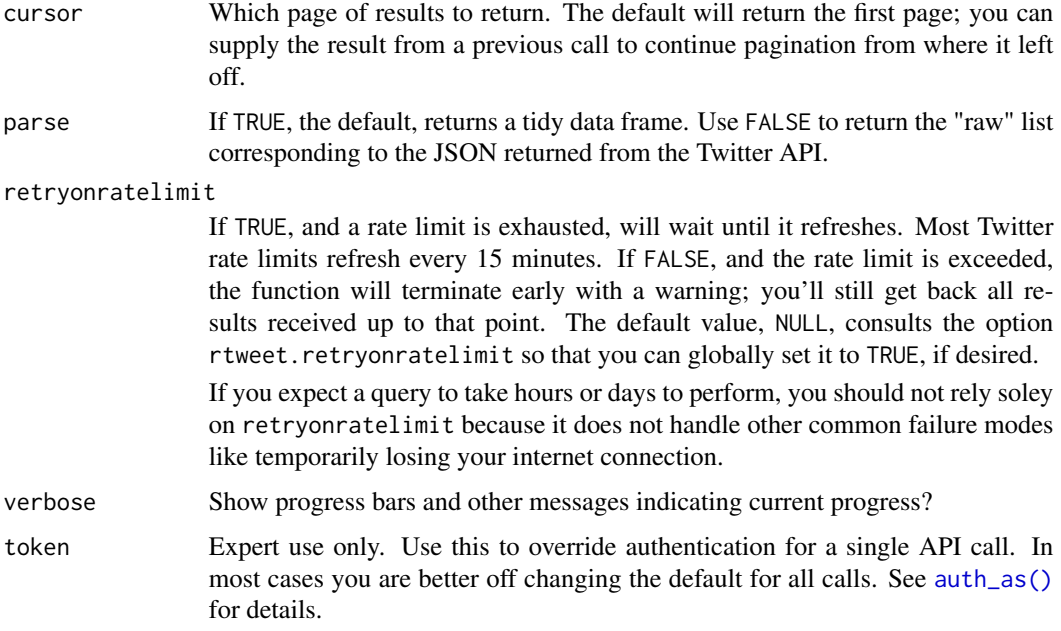

### References

[https://developer.twitter.com/en/docs/twitter-api/v1/accounts-and-users/create-](https://developer.twitter.com/en/docs/twitter-api/v1/accounts-and-users/create-manage-lists/api-reference/get-lists-subscribers)manage-lists/ [api-reference/get-lists-subscribers](https://developer.twitter.com/en/docs/twitter-api/v1/accounts-and-users/create-manage-lists/api-reference/get-lists-subscribers)

### See Also

```
Other lists: lists_members(), lists_statuses(), lists_subscriptions(), lists_users()
Other users: as_screenname(), lookup_users(), search_users()
```
### Examples

```
if (auth_has_default()) {
   ## get subscribers of rladies list
   rstats <- lists_subscribers(slug = "rladies1", owner_user = "rladiesglobal")
}
```
<span id="page-31-1"></span>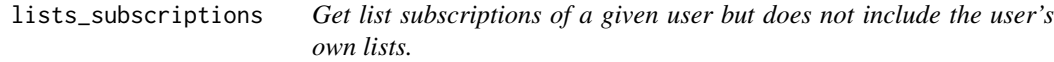

### Description

Get list subscriptions of a given user but does not include the user's own lists.

lists\_subscriptions 33

### Usage

```
lists_subscriptions(
  user,
  n = 20,cursor = "-1",
  parse = TRUE,retryonratelimit = NULL,
  verbose = TRUE,
  token = NULL
\mathcal{L}
```
## Arguments

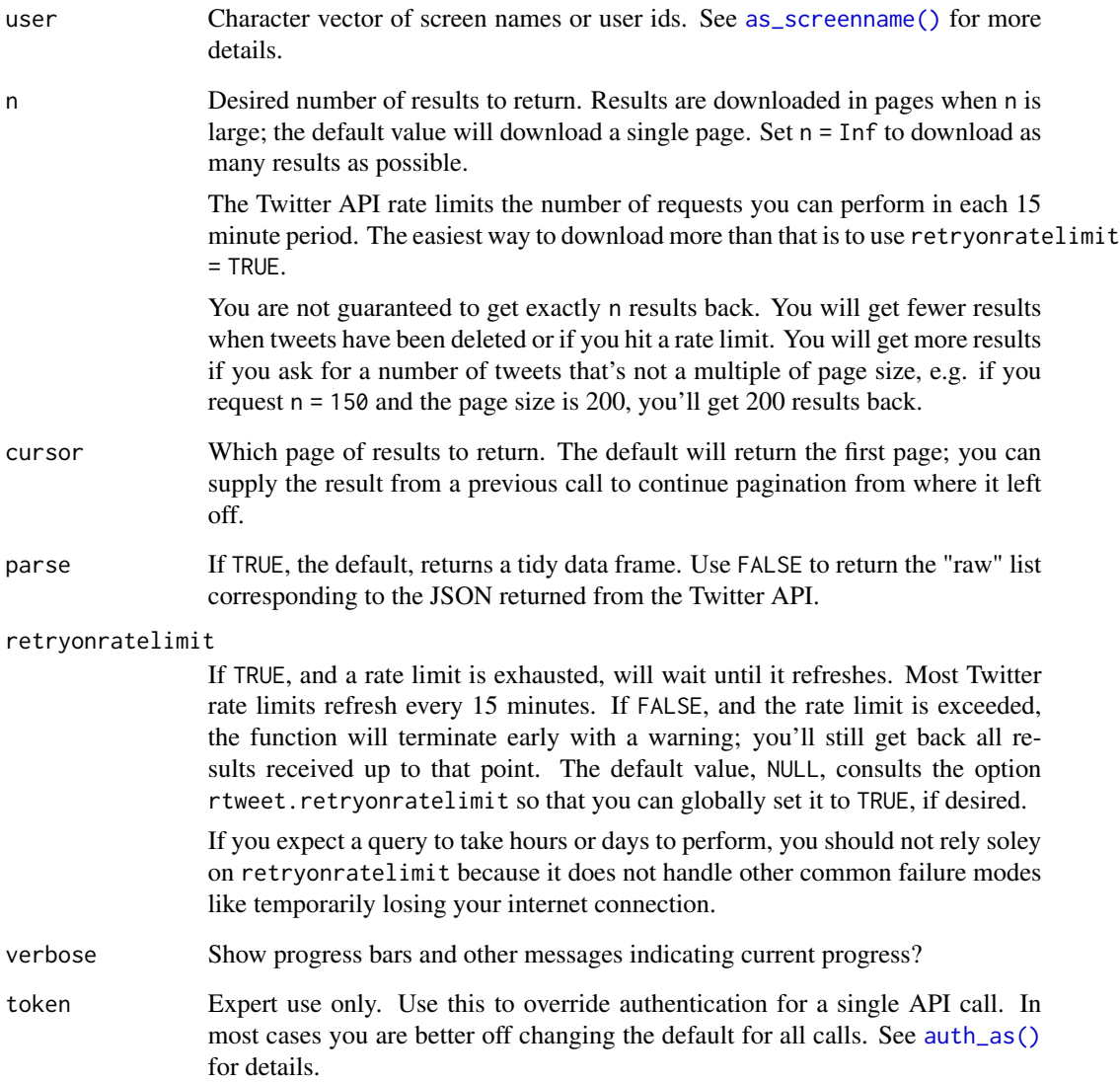

### <span id="page-33-0"></span>References

```
https://developer.twitter.com/en/docs/twitter-api/v1/accounts-and-users/create-manage-lists/
api-reference/get-lists-subscriptions
```
#### See Also

Other lists: [lists\\_members\(](#page-25-1)), [lists\\_statuses\(](#page-28-1)), [lists\\_subscribers\(](#page-30-1)), [lists\\_users\(](#page-33-1))

### Examples

```
if (auth_has_default()) {
## get ropensci subscriptions
rstats <- lists_subscriptions(user = "rladiesglobal", n = 1000)
}
```
<span id="page-33-1"></span>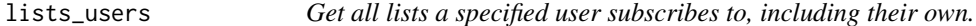

### Description

Get all lists a specified user subscribes to, including their own.

### Usage

```
lists_users(user = NULL, reverse = FALSE, token = NULL, parse = TRUE)
```
#### Arguments

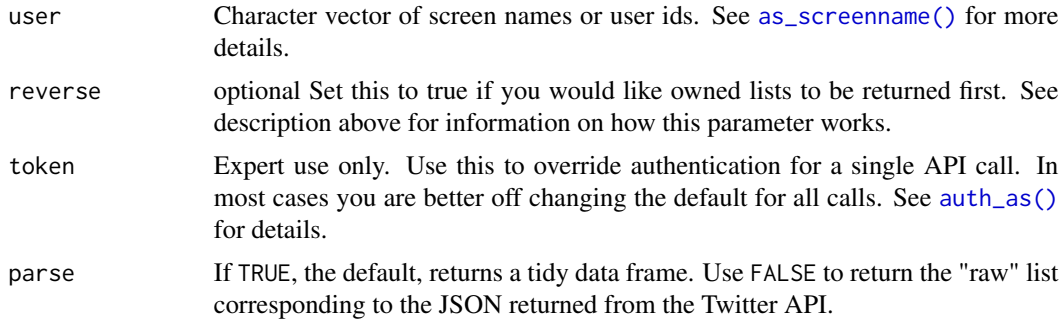

### Value

data

### See Also

Other lists: [lists\\_members\(](#page-25-1)), [lists\\_statuses\(](#page-28-1)), [lists\\_subscribers\(](#page-30-1)), [lists\\_subscriptions\(](#page-31-1))

### <span id="page-34-0"></span>lookup\_coords 35

#### Examples

```
if (auth_has_default()) {
## get lists subscribed to by R_Foundation
lists_users("ropensci")
}
```
<span id="page-34-1"></span>lookup\_coords *Get coordinates of specified location.*

### **Description**

Convenience function for looking up latitude/longitude coordinate information for a given location. Returns data as a special "coords" object, which is specifically designed to interact smoothly with other relevant package functions. NOTE: USE OF THIS FUNCTION REQUIRES A VALID GOOGLE MAPS API KEY.

#### Usage

lookup\_coords(address, components = NULL, apikey = NULL, ...)

#### Arguments

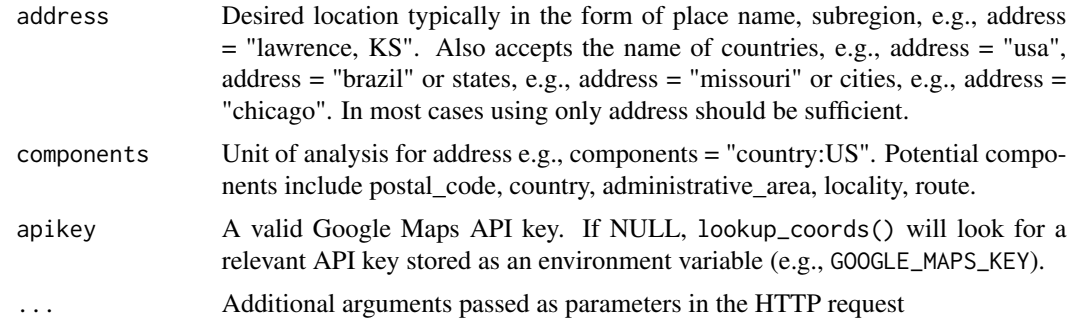

#### Details

Since Google Maps implemented stricter API requirements, sending requests to Google's API isn't very convenient. To enable basic uses without requiring a Google Maps API key, a number of the major cities throughout the word and the following two larger locations are baked into this function: 'world' and 'usa'. If 'world' is supplied then a bounding box of maximum latitutde/longitude values, i.e.,  $c(-180, -90, 180, 90)$ , and a center point  $c(0, 0)$  are returned. If 'usa' is supplied then estimates of the United States' bounding box and mid-point are returned. To specify a city, provide the city name followed by a space and then the US state abbreviation or country name. To see a list of all included cities, enter rtweet:::citycoords in the R console to see coordinates data.

### Value

Object of class coords.

### See Also

Other geo: [lat\\_lng\(](#page-23-1))

### Examples

## Not run:

```
## get coordinates associated with the following addresses/components
sf <- lookup_coords("san francisco, CA", "country:US")
usa <- lookup_coords("usa")
lnd <- lookup_coords("london")
bz <- lookup_coords("brazil")
## pass a returned coords object to search_tweets
bztw <- search_tweets(geocode = bz)
## or stream tweets
ustw <- stream_tweets(usa, timeout = 10)
## End(Not run)
```
lookup\_friendships *Lookup friendship information between two specified users.*

### Description

Gets information on friendship between two Twitter users.

#### Usage

```
lookup_friendships(source, target, parse = TRUE, token = NULL)
```
#### Arguments

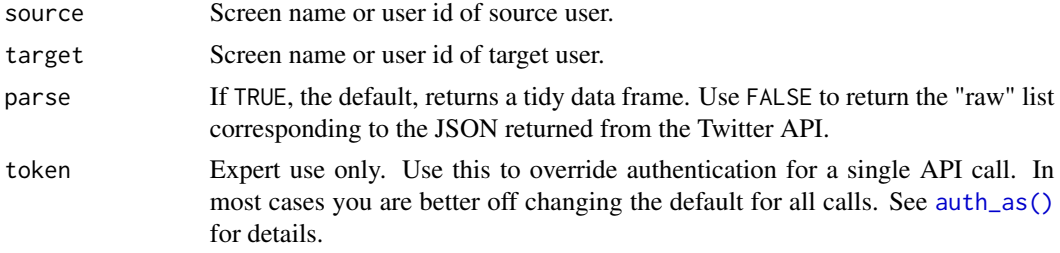

<span id="page-35-0"></span>
## lookup\_tweets 37

# References

[https://developer.twitter.com/en/docs/twitter-api/v1/accounts-and-users/follow-](https://developer.twitter.com/en/docs/twitter-api/v1/accounts-and-users/follow-search-get-users/api-reference/get-friendships-show)search-get-users/ [api-reference/get-friendships-show](https://developer.twitter.com/en/docs/twitter-api/v1/accounts-and-users/follow-search-get-users/api-reference/get-friendships-show)

## See Also

Other friends: [my\\_friendships\(](#page-38-0))

<span id="page-36-0"></span>lookup\_tweets *Get tweets data for given statuses (status IDs).*

## Description

Get tweets data for given statuses (status IDs).

#### Usage

```
lookup_tweets(
  statuses,
  parse = TRUE,
  token = NULL,
  retryonratelimit = NULL,
  verbose = TRUE
\mathcal{L}
```
# Arguments

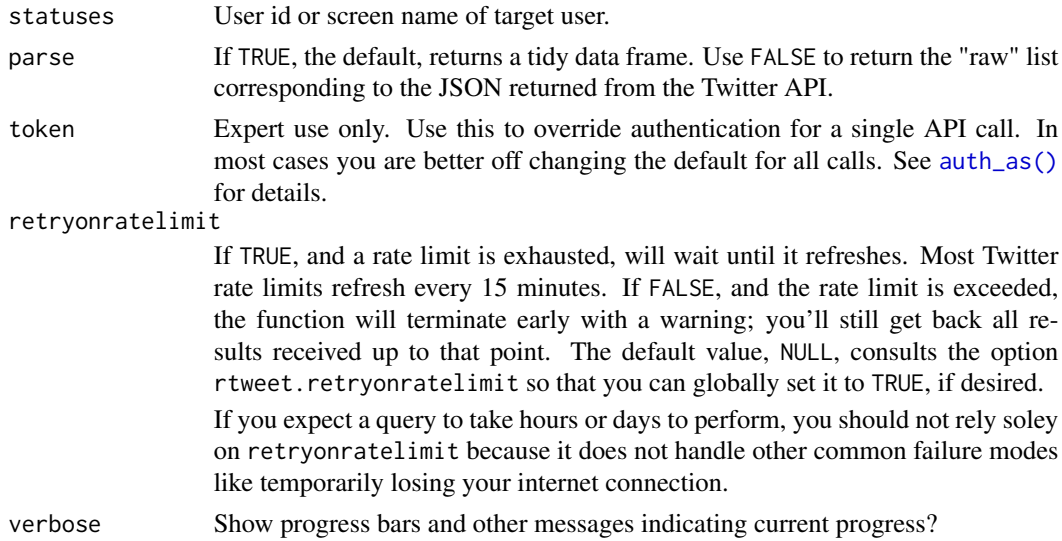

#### Value

A tibble of tweets data.

# References

[https://developer.twitter.com/en/docs/twitter-api/v1/tweets/post-and-engage/api](https://developer.twitter.com/en/docs/twitter-api/v1/tweets/post-and-engage/api-reference/get-statuses-lookup)-reference/ [get-statuses-lookup](https://developer.twitter.com/en/docs/twitter-api/v1/tweets/post-and-engage/api-reference/get-statuses-lookup)

## See Also

Other tweets: [get\\_favorites\(](#page-11-0)), [get\\_mentions\(](#page-16-0)), [get\\_timeline\(](#page-19-0)), [lists\\_statuses\(](#page-28-0)), [search\\_tweets\(](#page-57-0))

# Examples

```
if (auth_has_default()) {
statuses <- c(
  "567053242429734913",
  "266031293945503744",
  "440322224407314432"
)
## lookup tweets data for given statuses
tw <- lookup_tweets(statuses)
tw
}
```
<span id="page-37-0"></span>lookup\_users *Get Twitter users data for given users (user IDs or screen names).*

# Description

Get Twitter users data for given users (user IDs or screen names).

# Usage

```
lookup_users(
  users,
  parse = TRUE,
  token = NULL,
  retryonratelimit = NULL,
  verbose = TRUE
)
```
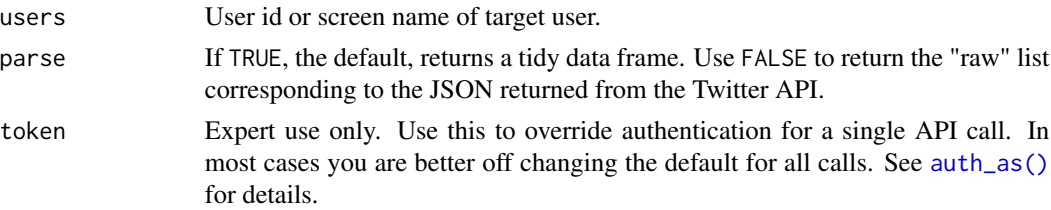

## my\_friendships 39

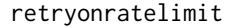

If TRUE, and a rate limit is exhausted, will wait until it refreshes. Most Twitter rate limits refresh every 15 minutes. If FALSE, and the rate limit is exceeded, the function will terminate early with a warning; you'll still get back all results received up to that point. The default value, NULL, consults the option rtweet.retryonratelimit so that you can globally set it to TRUE, if desired. If you expect a query to take hours or days to perform, you should not rely soley on retryonratelimit because it does not handle other common failure modes like temporarily losing your internet connection. verbose Show progress bars and other messages indicating current progress?

#### Value

A tibble of users data.

#### References

[https://developer.twitter.com/en/docs/twitter-api/v1/accounts-and-users/follow-](https://developer.twitter.com/en/docs/twitter-api/v1/accounts-and-users/follow-search-get-users/api-reference/get-users-lookup)search-get-users/ [api-reference/get-users-lookup](https://developer.twitter.com/en/docs/twitter-api/v1/accounts-and-users/follow-search-get-users/api-reference/get-users-lookup)

# See Also

Other users: [as\\_screenname\(](#page-2-0)), [lists\\_subscribers\(](#page-30-0)), [search\\_users\(](#page-60-0))

#### Examples

```
if (auth_has_default()) {
    users <- c("twitter", "rladiesglobal", "_R_Foundation")
   users <- lookup_users(users)
   users
    # latest tweet from each user
    tweets_data(users)
}
```
<span id="page-38-0"></span>my\_friendships *Lookup friendship information between users.*

#### Description

Gets information on friendship between authenticated user and up to 100 other users.

## Usage

```
my_friendships(user, parse = FALSE, token = NULL)
```
# Arguments

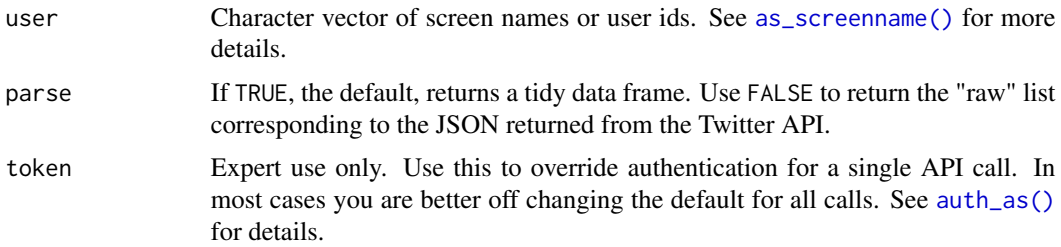

## References

[https://developer.twitter.com/en/docs/twitter-api/v1/accounts-and-users/follow-](https://developer.twitter.com/en/docs/twitter-api/v1/accounts-and-users/follow-search-get-users/api-reference/get-friendships-lookup)search-get-users/ [api-reference/get-friendships-lookup](https://developer.twitter.com/en/docs/twitter-api/v1/accounts-and-users/follow-search-get-users/api-reference/get-friendships-lookup)

# See Also

Other friends: [lookup\\_friendships\(](#page-35-0))

network\_data *Network data*

## Description

- network\_data() returns a data frame that can easily be converted to various network classes.
- network\_graph() returns a igraph object

## Usage

```
network_data(x, e = c("mention", "retweet", "reply", "quote"))
network_graph(x, e = c("mention", "retweet", "reply", "quote"))
```
#### Arguments

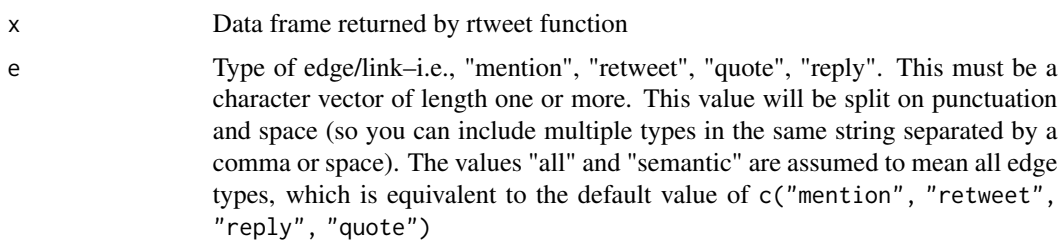

## Details

Retrieve data to know which users are connected to which users.

parse\_stream 41

## Value

A from/to data edge data frame An igraph object

## See Also

network\_graph

#### Examples

```
if (auth_has_default()) {
 ## search for #rstats tweets
 rstats <- search_tweets("#rstats", n = 200)
 ## create from-to data frame representing retweet/mention/reply connections
 rstats_net <- network_data(rstats, c("retweet","mention","reply"))
 ## view edge data frame
 rstats_net
 ## view user_id->screen_name index
 attr(rstats_net, "idsn")
 ## if igraph is installed...
 if (requireNamespace("igraph", quietly = TRUE)) {
   ## (1) convert directly to graph object representing semantic network
   rstats_net <- network_graph(rstats)
   ## (2) plot graph via igraph.plotting
   plot(rstats_net)
 }
}
```
parse\_stream *Parser of stream*

#### Description

Converts Twitter stream data (JSON file) into parsed data frame.

### Usage

```
parse_stream(path, ...)
```
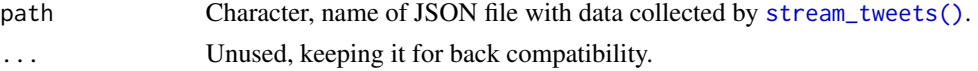

## See Also

stream\_tweets()

#### Examples

```
## Not run:
stream_tweets(timeout = 1, file_name = "stream.json", parse = FALSE)
parse_stream("stream.json")
```
## End(Not run)

plain\_tweets *Clean up character vector (tweets) to more of a plain text.*

# Description

Removes links, linebreaks, fancy spaces and apostrophes and convert everything to ASCII text. Deprecated to be defunct for next release as there are better text processing tools.

#### Usage

```
plain_tweets(x)
```
## Arguments

x The desired character vector or data frame/list with named column/element "text" to be cleaned and processed.

#### Value

Data reformatted with ascii encoding and normal ampersands and without URL links, line breaks, fancy spaces/tabs, fancy apostrophes,

post\_destroy *Delete status of user's Twitter account*

# Description

Deletes a status of user's profile.

#### Usage

post\_destroy(destroy\_id, token = NULL)

## post\_favorite 43

# Arguments

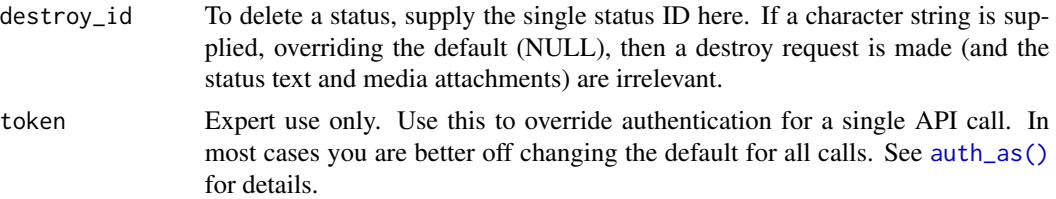

#### References

[https://developer.twitter.com/en/docs/twitter-api/v1/tweets/post-and-engage/api](https://developer.twitter.com/en/docs/twitter-api/v1/tweets/post-and-engage/api-reference/post-statuses-destroy-id)-reference/ [post-statuses-destroy-id](https://developer.twitter.com/en/docs/twitter-api/v1/tweets/post-and-engage/api-reference/post-statuses-destroy-id)

# Examples

```
if (auth_has_default()) {
pt <- post_tweet("Running #rtweet examples")
crt <- httr::content(pt)
post_destroy(crt$id_str)
}
```
<span id="page-42-0"></span>post\_favorite *Favorites target status id.*

# Description

Favorites target status id.

### Usage

```
post_favorite(
  status_id,
  destroy = FALSE,
  include_entities = FALSE,
  token = NULL
\lambda
```
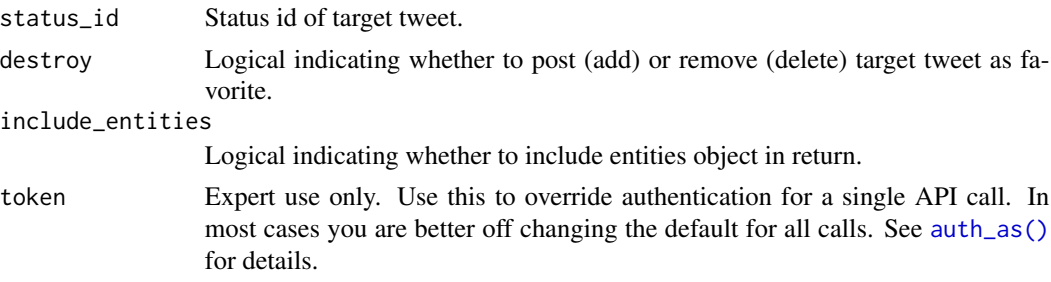

## References

```
Create: https://developer.twitter.com/en/docs/twitter-api/v1/tweets/post-and-engage/
api-reference/post-favorites-create Destroy: https://developer.twitter.com/en/docs/
twitter-api/v1/tweets/post-and-engage/api-reference/post-favorites-destroy
```
## See Also

Other post: [post\\_follow\(](#page-43-0)), [post\\_friendship\(](#page-44-0)), [post\\_tweet\(](#page-48-0))

#### Examples

```
if (auth_has_default()) {
  rt <- search_tweets("#rstats", n = 1)
  post_favorite(rt$id_str)
}
```
<span id="page-43-0"></span>post\_follow *Follows target Twitter user.*

## Description

Follows target Twitter user.

#### Usage

```
post_follow(
  user,
  destroy = FALSE,
 mute = FALSE,notify = FALSE,
 retweets = TRUE,
  token = NULL
)
```

```
post_unfollow_user(user, token = NULL)
```

```
post_mute(user, token = NULL)
```
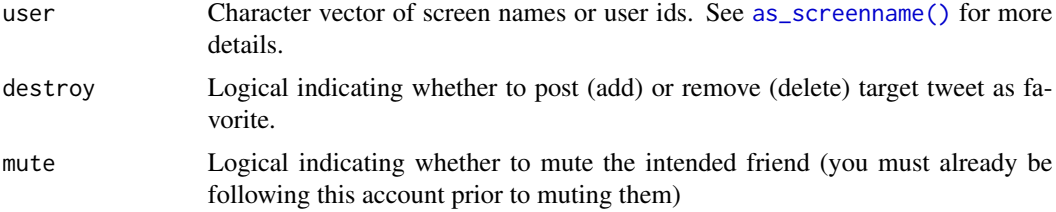

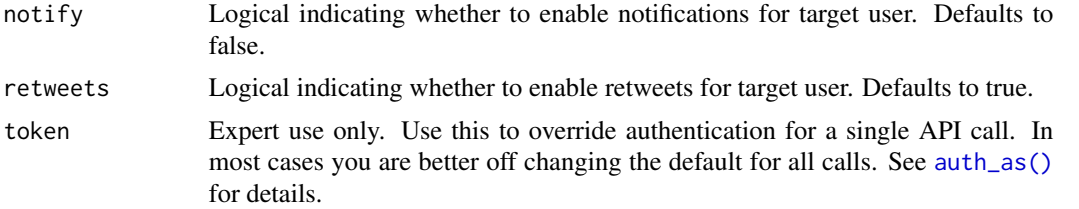

# References

```
Update: https://developer.twitter.com/en/docs/twitter-api/v1/accounts-and-users/
follow-search-get-users/api-reference/post-friendships-update Create: https://developer.
twitter.com/en/docs/twitter-api/v1/accounts-and-users/follow-search-get-users/api-reference/
post-friendships-create Destroy: https://developer.twitter.com/en/docs/twitter-api/
v1/accounts-and-users/follow-search-get-users/api-reference/post-friendships-destroy
Mute: https://developer.twitter.com/en/docs/twitter-api/v1/accounts-and-users/mute-block-report-users/
api-reference/post-mutes-users-create
```
#### See Also

Other post: [post\\_favorite\(](#page-42-0)), [post\\_friendship\(](#page-44-0)), [post\\_tweet\(](#page-48-0))

## Examples

```
if (auth_has_default()) {
   post_follow("_R_Foundation")
   post_follow("rtweet_test", mute = TRUE) # Mute
}
```
<span id="page-44-0"></span>post\_friendship *Updates friendship notifications and retweet abilities.*

## Description

Updates friendship notifications and retweet abilities.

#### Usage

```
post_friendship(user, device = FALSE, retweets = FALSE, token = NULL)
```
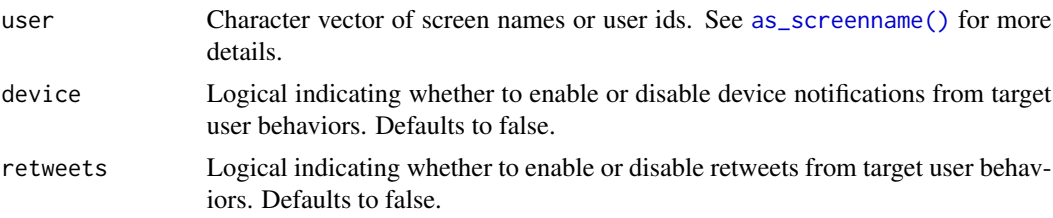

token Expert use only. Use this to override authentication for a single API call. In most cases you are better off changing the default for all calls. See [auth\\_as\(\)](#page-3-0) for details.

# References

```
https://developer.twitter.com/en/docs/twitter-api/v1/accounts-and-users/follow-search-get-users/
api-reference/post-friendships-update
```
## See Also

Other post: [post\\_favorite\(](#page-42-0)), [post\\_follow\(](#page-43-0)), [post\\_tweet\(](#page-48-0))

post\_list *Manage Twitter lists*

## Description

Create, add users, and destroy Twitter lists

#### Usage

```
post_list(
  users = NULL,
  name = NULL,description = NULL,
 private = FALSE,
  destroy = FALSE,
  list_id = NULL,
  slug = NULL,token = NULL
)
```
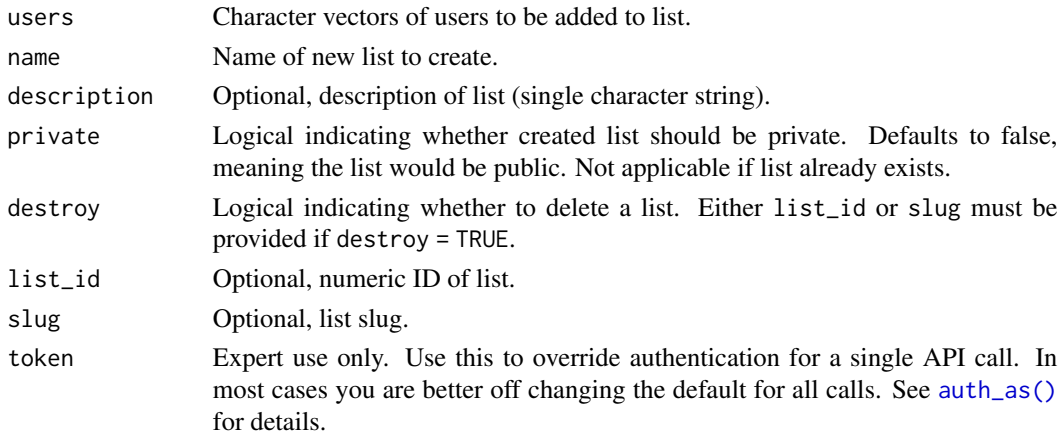

#### post\_list 47

#### Value

Response object from HTTP request.

#### **References**

Create: [https://developer.twitter.com/en/docs/twitter-api/v1/accounts-and-users/](https://developer.twitter.com/en/docs/twitter-api/v1/accounts-and-users/create-manage-lists/api-reference/post-lists-create) [create-manage-lists/api-reference/post-lists-create](https://developer.twitter.com/en/docs/twitter-api/v1/accounts-and-users/create-manage-lists/api-reference/post-lists-create) Destroy: [https://developer.tw](https://developer.twitter.com/en/docs/twitter-api/v1/accounts-and-users/create-manage-lists/api-reference/post-lists-destroy)itter. [com/en/docs/twitter-api/v1/accounts-and-users/create-manage-lists/api-reference](https://developer.twitter.com/en/docs/twitter-api/v1/accounts-and-users/create-manage-lists/api-reference/post-lists-destroy)/ [post-lists-destroy](https://developer.twitter.com/en/docs/twitter-api/v1/accounts-and-users/create-manage-lists/api-reference/post-lists-destroy) Add users: [https://developer.twitter.com/en/docs/twitter-api/](https://developer.twitter.com/en/docs/twitter-api/v1/accounts-and-users/create-manage-lists/api-reference/post-lists-members-create) [v1/accounts-and-users/create-manage-lists/api-reference/post-lists-members-create](https://developer.twitter.com/en/docs/twitter-api/v1/accounts-and-users/create-manage-lists/api-reference/post-lists-members-create), [https://developer.twitter.com/en/docs/twitter-api/v1/accounts-and-users/create-](https://developer.twitter.com/en/docs/twitter-api/v1/accounts-and-users/create-manage-lists/api-reference/post-lists-members-create_all)manage-lists/ [api-reference/post-lists-members-create\\_all](https://developer.twitter.com/en/docs/twitter-api/v1/accounts-and-users/create-manage-lists/api-reference/post-lists-members-create_all) Remove users: [https://developer.twitte](https://developer.twitter.com/en/docs/twitter-api/v1/accounts-and-users/create-manage-lists/api-reference/post-lists-members-destroy)r. [com/en/docs/twitter-api/v1/accounts-and-users/create-manage-lists/api-reference](https://developer.twitter.com/en/docs/twitter-api/v1/accounts-and-users/create-manage-lists/api-reference/post-lists-members-destroy)/ [post-lists-members-destroy](https://developer.twitter.com/en/docs/twitter-api/v1/accounts-and-users/create-manage-lists/api-reference/post-lists-members-destroy), [https://developer.twitter.com/en/docs/twitter-api/v1](https://developer.twitter.com/en/docs/twitter-api/v1/accounts-and-users/create-manage-lists/api-reference/post-lists-members-destroy_all)/ [accounts-and-users/create-manage-lists/api-reference/post-lists-members-destroy](https://developer.twitter.com/en/docs/twitter-api/v1/accounts-and-users/create-manage-lists/api-reference/post-lists-members-destroy_all)\_ [all](https://developer.twitter.com/en/docs/twitter-api/v1/accounts-and-users/create-manage-lists/api-reference/post-lists-members-destroy_all)

#### Examples

```
## Not run:
```

```
## R related Twitter accounts
users <- c("_R_Foundation", "R_dev_news", "rweekly_live", "RConsortium", "rstats4ds",
  "icymi_r", "rstatstweet", "RLadiesGlobal")
## create r-accounts list with 8 total users
(r_lst <- post_list(users,
  "r-accounts", description = "R related accounts"))
## view list in browser
browseURL(sprintf("https://twitter.com/%s/lists/r-accounts",
  rtweet:::api_screen_name()))
## search for more rstats users
r_users <- search_users("rstats", n = 200)
## filter and select more users to add to list
more_users <- r_users$screen_name[r_users$verified]
## add more users to list- note: can only add up to 100 at a time
post_list(users = more_users, slug = "r-accounts")
## view updated list in browser (should be around 100 users)
browseURL(sprintf("https://twitter.com/%s/lists/r-accounts",
  rtweet:::api_screen_name()))
drop_users <- "icymi_r"
## drop these users from the R list
post_list(users = drop_users, slug = "r-accounts",
  destroy = TRUE)
```

```
## view updated list in browser (should be around 100 users)
browseURL(sprintf("https://twitter.com/%s/lists/r-accounts",
  rtweet:::api_screen_name()))
## delete list entirely
post_list(slug = "r-accounts", destroy = TRUE)
```

```
## End(Not run)
```

```
post_message Posts direct message from user's Twitter account
```
## Description

Posts direct message from user's Twitter account

#### Usage

```
post_message(text, user, media = NULL, token = NULL)
```
#### Arguments

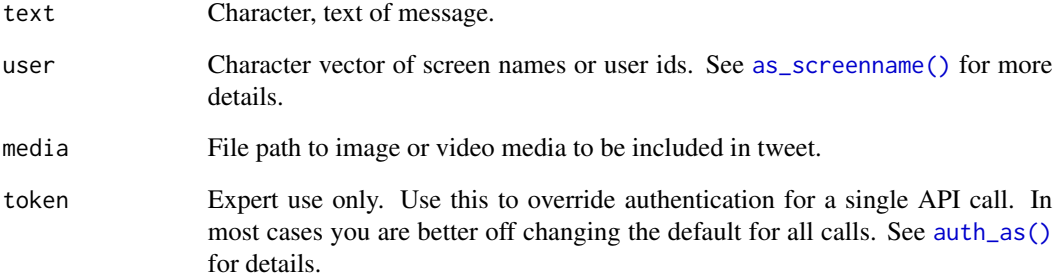

## References

[https://developer.twitter.com/en/docs/twitter-api/v1/direct-messages/sending-an](https://developer.twitter.com/en/docs/twitter-api/v1/direct-messages/sending-and-receiving/api-reference/new-event)d-receiving/ [api-reference/new-event](https://developer.twitter.com/en/docs/twitter-api/v1/direct-messages/sending-and-receiving/api-reference/new-event)

<span id="page-48-0"></span>

## Description

Posts status update to user's Twitter account

# Usage

```
post_tweet(
  status = "my first rtweet #rstats",
 media = NULL,
  token = NULL,
  in_reply_to_status_id = NULL,
  destroy_id = NULL,
  retweet_id = NULL,
  auto_populate_reply_metadata = FALSE,
 media_alt_text = NULL,
 lat = NULL,long = NULL,
 display_coordinates = FALSE
\mathcal{L}
```
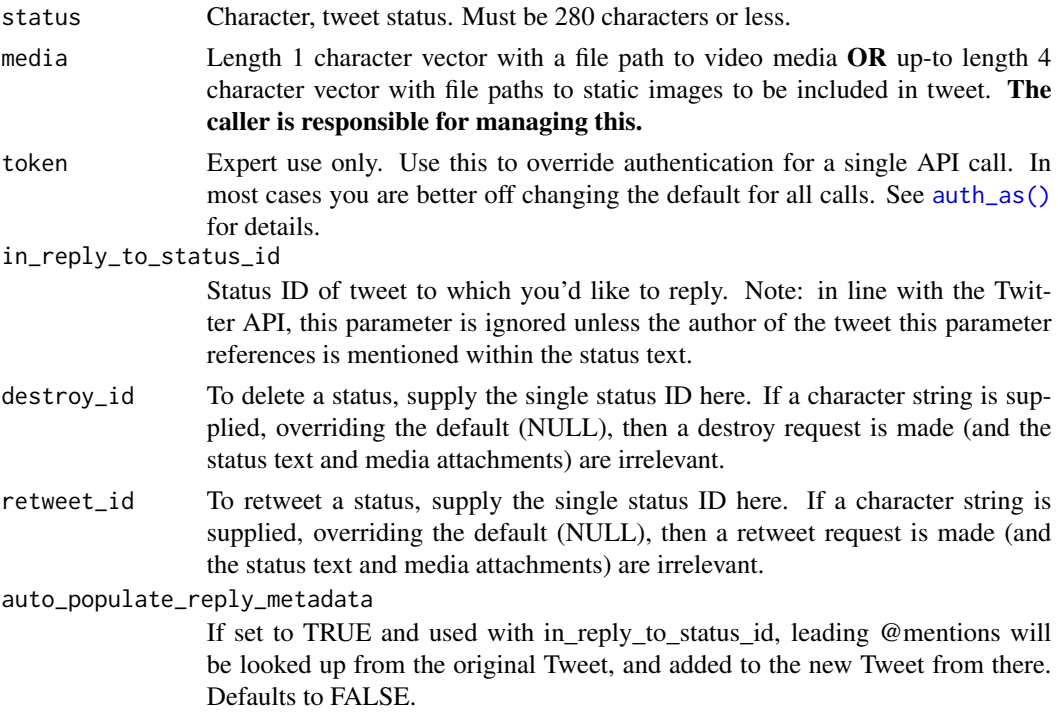

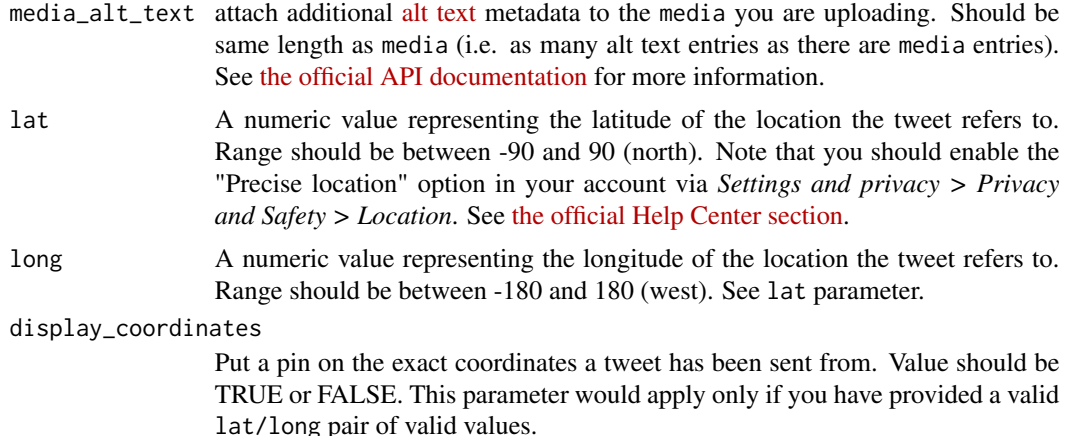

#### References

Tweet: [https://developer.twitter.com/en/docs/twitter-api/v1/tweets/post-and-enga](https://developer.twitter.com/en/docs/twitter-api/v1/tweets/post-and-engage/api-reference/post-statuses-update)ge/ [api-reference/post-statuses-update](https://developer.twitter.com/en/docs/twitter-api/v1/tweets/post-and-engage/api-reference/post-statuses-update) Retweet: [https://developer.twitter.com/en/docs](https://developer.twitter.com/en/docs/twitter-api/v1/tweets/post-and-engage/api-reference/post-statuses-retweet-id)/ [twitter-api/v1/tweets/post-and-engage/api-reference/post-statuses-retweet-id](https://developer.twitter.com/en/docs/twitter-api/v1/tweets/post-and-engage/api-reference/post-statuses-retweet-id) Media: [https://developer.twitter.com/en/docs/twitter-api/v1/media/upload-media/api-](https://developer.twitter.com/en/docs/twitter-api/v1/media/upload-media/api-reference/post-media-metadata-create)reference/ [post-media-metadata-create](https://developer.twitter.com/en/docs/twitter-api/v1/media/upload-media/api-reference/post-media-metadata-create) Alt-text: [https://developer.twitter.com/en/docs/twitter-](https://developer.twitter.com/en/docs/twitter-api/v1/media/upload-media/api-reference/post-media-metadata-create)api/ [v1/media/upload-media/api-reference/post-media-metadata-create](https://developer.twitter.com/en/docs/twitter-api/v1/media/upload-media/api-reference/post-media-metadata-create)

#### See Also

Other post: [post\\_favorite\(](#page-42-0)), [post\\_follow\(](#page-43-0)), [post\\_friendship\(](#page-44-0))

#### Examples

```
if (auth_has_default()) {
## generate data to make/save plot (as a .png file)
x < - rnorm(300)
y \le -x + \text{rnorm}(300, 0, .75)col <- c(rep("#002244aa", 50), rep("#440000aa", 50))
bg <- c(rep("#6699ffaa", 50), rep("#dd6666aa", 50))
## create temporary file name
tmp <- tempfile(fileext = ".png")
## save as png
png(tmp, 6, 6, "in", res = 127.5)
par(tcl = -.15, family = "Inconsolata",font.main = 2, bty = "n", xaxt = "l", yaxt = "l",
    bg = "#f0f0f0", mar = c(3, 3, 2, 1.5))plot(x, y, xlab = NULL, ylab = NULL, pch = 21, cex = 1,bg = bg, col = col,
     main = "This image was uploaded by rtweet")
grid(8, lwd = .15, lty = 2, col = "#00000088")dev.off()
```
#### rate\_limit 51

```
## post tweet with media attachment
post_tweet("a tweet with media attachment", media = tmp,
           media_alt_text = "Random points example of rtweet::post_tweet.
           rtweet requires alt text with all media")
# example of replying within a thread
## first post
post_tweet(status="first in a thread")
## lookup status_id
my_timeline <- get_my_timeline()
## ID for reply
reply_id <- my_timeline$id_str[1]
## post reply
post_tweet("second in the thread",
  in_reply_to_status_id = reply_id)
}
```
rate\_limit *Rate limit helpers*

#### Description

- rate\_limit() returns a tibble of info about all rate limits
- rate\_limit\_reset() returns the next reset for a endpoint
- rate\_limit\_wait() waits for the next reset for an endpoint

You should not need to use these function in the usual operation of rtweet because all paginated functions will wait on your behalf if you set retryonratelimit = TRUE.

#### Usage

```
rate_limit(resource_match = NULL, token = NULL)
```

```
rate_limit_reset(endpoint, token = NULL)
```

```
rate_limit_wait(endpoint, token = NULL)
```
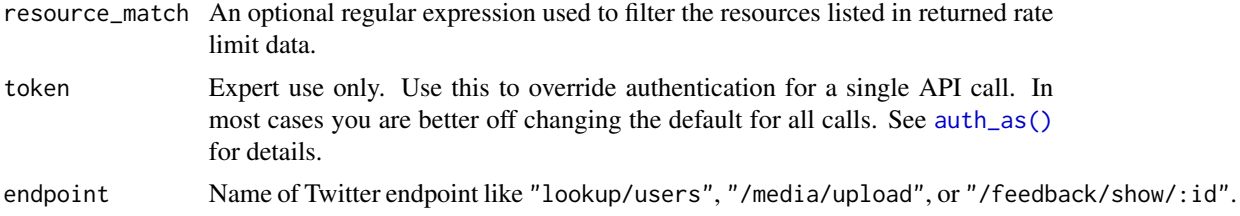

# References

<https://developer.twitter.com/en/docs/twitter-api/v1/developer-utilities/rate-limit-status>

## See Also

Other tokens: [create\\_token\(](#page-0-0)), [get\\_token\(](#page-21-0))

# Examples

```
if (auth_has_default()) {
rate_limit()
}
```
read\_twitter\_csv *Read comma separated value Twitter data.*

## Description

Reads Twitter data that was previously saved as a CSV file.

## Usage

```
read_twitter_csv(file, unflatten = FALSE)
```
# Arguments

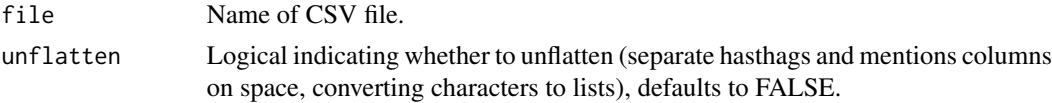

# Value

A tbl data frame of Twitter data

## See Also

Other datafiles: [flatten\(](#page-10-0)), [write\\_as\\_csv\(](#page-71-0))

# Examples

```
## Not run:
```

```
## read in data.csv
rt <- read_twitter_csv("data.csv")
```
## End(Not run)

#### Description

A generic function for rounding date and time values

#### Usage

round\_time(x, n, tz)

#### Arguments

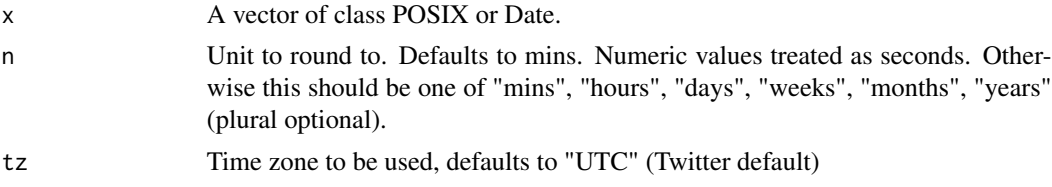

#### Value

If POSIXct then POSIX. If date then Date.

## Examples

```
## class posixct
round_time(Sys.time(), "12 hours")
## class date
unique(round_time(seq(Sys.Date(), Sys.Date() + 100, "1 day"), "weeks"))
```
rtweet\_user *Authentication options*

## Description

There are three ways that you can authenticate with the Twitter API:

- rtweet\_user() interactively authenticates an existing Twitter user. This form is most appropriate if you want rtweet to control your Twitter account.
- rtweet\_app() authenticates as a Twitter application. An application can't perform actions (i.e. it can't tweet) but otherwise has generally higher rate limits (i.e. you can do more searches). See details at [https://developer.twitter.com/en/docs/twitter-api/v1/](https://developer.twitter.com/en/docs/twitter-api/v1/rate-limits) [rate-limits](https://developer.twitter.com/en/docs/twitter-api/v1/rate-limits). This form is most appropriate if you are collecting data.

• rtweet\_bot() authenticates as bot that takes actions on behalf of an app. This form is most appropriate if you want to create a Twitter account that is run by a computer, rather than a human.

To use rtweet\_app() or rtweet\_bot() you will need to create your own Twitter app following the instructions in vignette("auth.Rmd"). rtweet\_user() *can be* used with your own app, but generally there is no need to because it uses the Twitter app provided by rtweet.

Use [auth\\_as\(\)](#page-3-0) to set the default auth mechanism for the current session, and [auth\\_save\(\)](#page-5-0) to save an auth mechanism for use in future sessions.

#### Usage

```
rtweet_user(api_key = NULL, api_secret = NULL)
rtweet_bot(api_key, api_secret, access_token, access_secret)
rtweet_app(bearer_token)
```
## **Arguments**

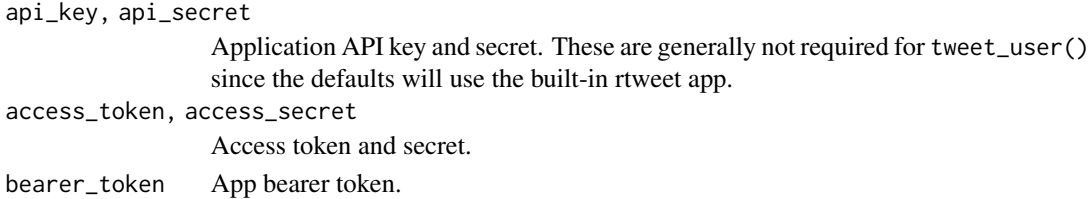

## Details

Authenticate methods to use the Twitter API.

# **Security**

All of the arguments to these functions are roughly equivalent to passwords so should generally not be typed into the console (where they the will be recorded in .Rhistory) or recorded in a script (which is easy to accidentally share). Instead, call these functions without arguments since the default behaviour is to use ask\_pass that if possible uses [askpass::askpass\(\)](#page-0-0) to interactively safely prompt you for the values.

# See Also

Other authentication: [auth\\_as\(](#page-3-0)), [auth\\_get\(](#page-4-0)), [auth\\_save\(](#page-5-0)), [auth\\_setup\\_default\(](#page-6-0))

#### Examples

```
## Not run:
rtweet_user()
rtweet_bot()
rtweet_app()
```
## End(Not run)

## search\_fullarchive *Premium Twitter searches*

# Description

Search 30day or fullarchive premium products. There is a limit of 5000 tweets and 25000 for the fullarchive and 30day endpoints respectively. In addition, there are some limits in the number of requests that are possible on a certain amount of time, this have already been taken into account. See the info provided by Twitter.

#### Usage

```
search_fullarchive(
 q,
 n = 100,fromDate = NULL,
  toDate = NULL,
  continue = NULL,
  env_name = NULL,
 premium = FALSE,
  safedir = NULL,
 parse = TRUE,
  token = NULL
\mathcal{L}search_30day(
  q,
 n = 100,fromDate = NULL,
  toDate = NULL,
  env_name = NULL,continue = NULL,
 premium = FALSE,
  safedir = NULL,
 parse = TRUE,
  token = NULL
)
```
#### Arguments

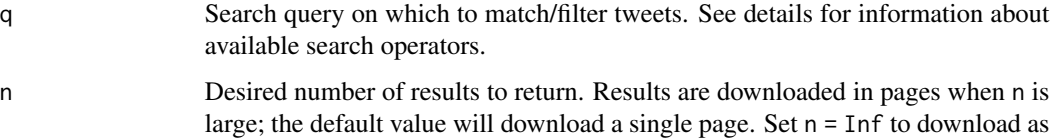

many results as possible.

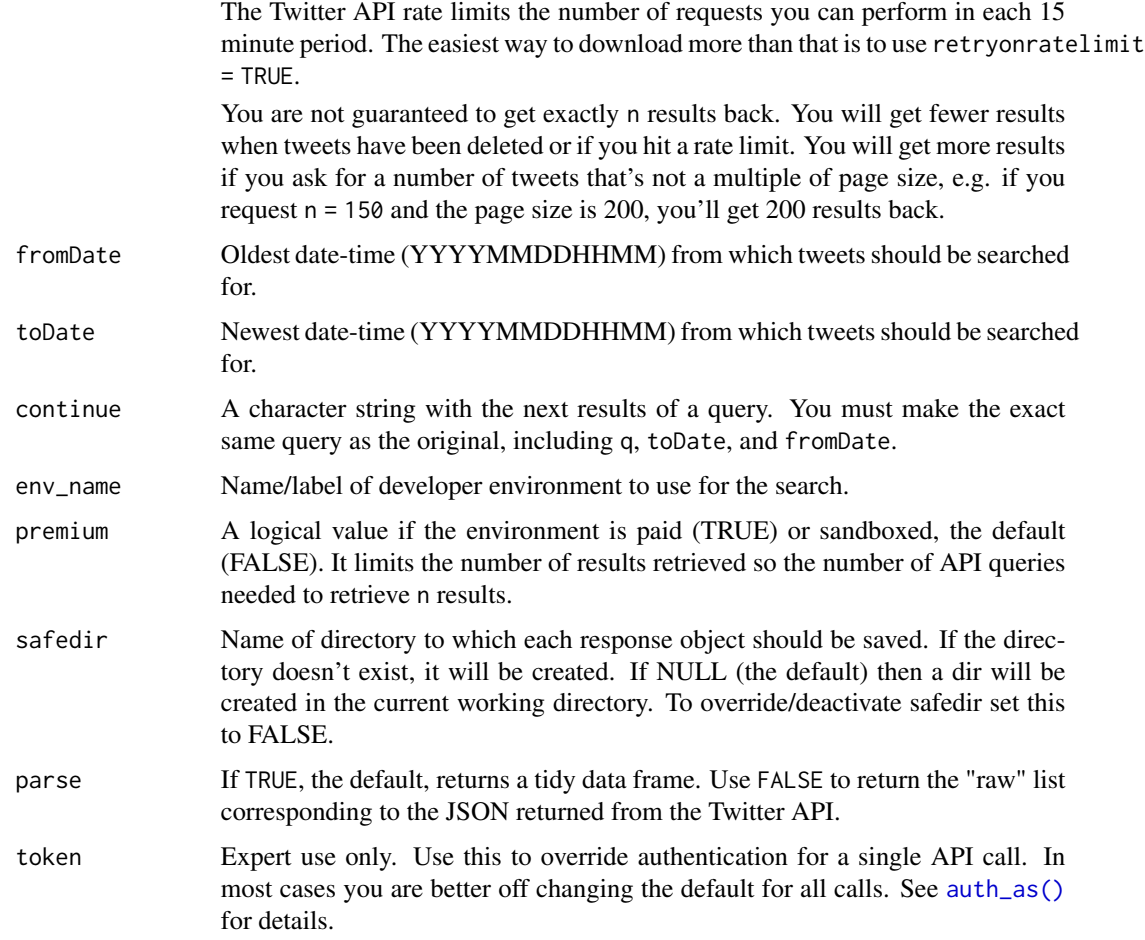

## Details

Note: The env\_name must match the ones you set up for the token you are using.

## Value

A tibble data frame of Twitter data.

#### Developer Account

Users must have an approved developer account and an active/labeled environment to access Twitter's premium APIs. For more information, to check your current Subscriptions and Dev Environments, or to apply for a developer account visit <https://developer.twitter.com>.

## Search operators

*Note: Bolded operators ending with a colon should be immediately followed by a word or quoted phrase (if appropriate)–e.g.,* lang:en

## search\_fullarchive 57

#### Keyword

- "" ~~ match exact phrase
- $\bullet$  #  $\sim$  hashtag
- $@ \sim \alpha$  at mentions)
- url:  $\sim$  found in URL
- lang:  $\sim$  language of tweet

## Accounts of interest

- from:  $\sim$  authored by
- to:  $\sim$  sent to
- retweets\_of:  $\sim$  retweet author

#### Tweet attributes

- is:retweet  $\sim$  only retweets
- has: mentions  $\sim$  uses mention(s)
- has: hashtags  $\sim$  uses hashtags(s)
- has: media  $\sim$  includes media(s)
- has:videos  $\sim$  includes video(s)
- has: images  $\sim$  includes image(s)
- has:links  $\sim$  includes URL(s)
- is:verified  $\sim$  from verified accounts

#### Geospatial

- bounding\_box:[west\_long south\_lat east\_long north\_lat] ~~ lat/long coordinates box
- point\_radius:[lon lat radius] ~~ center of search radius
- has:geo  $\sim$  uses geotagging
- place:  $\sim$  by place
- place\_country:  $\sim$  by country
- has:profile\_geo ~~ geo associated with profile
- profile\_country:  $\sim$  country associated with profile
- profile\_region:  $\sim$  region associated with profile
- profile locality:  $\sim$  locality associated with profile

#### References

Endpoint: [https://developer.twitter.com/en/docs/twitter-api/premium/search-api/ap](https://developer.twitter.com/en/docs/twitter-api/premium/search-api/api-reference/premium-search)i-reference/ [premium-search](https://developer.twitter.com/en/docs/twitter-api/premium/search-api/api-reference/premium-search) Full archive limits <https://developer.twitter.com/en/pricing/search-fullarchive> 30day limits <https://developer.twitter.com/en/pricing/search-30day>

# Examples

```
## Not run:
## search fullarchive for up to 300 rstats tweets sent in Jan 2014
rt <- search_fullarchive("#rstats", n = 300, env_name = "SetYourLabel",
  fromDate = "201401010000", toDate = "201401312359")
toDate <- format(Sys.time() - 60 \times 60 \times 24 \times 7, "%Y%m%d%H%M")
## search 30day for up to 300 rstats tweets sent before the last week
rt <- search_30day("#rstats", n = 300,
  env_name = "SetYourLabel", toDate = toDate)
## End(Not run)
```
<span id="page-57-0"></span>search\_tweets *Get tweets data on statuses identified via search query.*

#### Description

Returns Twitter statuses matching a user provided search query. ONLY RETURNS DATA FROM THE PAST 6-9 DAYS.

search\_tweets2 Passes all arguments to search\_tweets. Returns data from one OR MORE search queries.

#### Usage

```
search_tweets(
 q,
 n = 100,type = c("mixed", "recent", "popular"),
  include_rts = TRUE,
 geocode = NULL,
  since_id = NULL,
 max_id = NULL,parse = TRUE,token = NULL,
  retryonratelimit = NULL,
 verbose = TRUE,
  ...
)
search_tweets2(...)
```
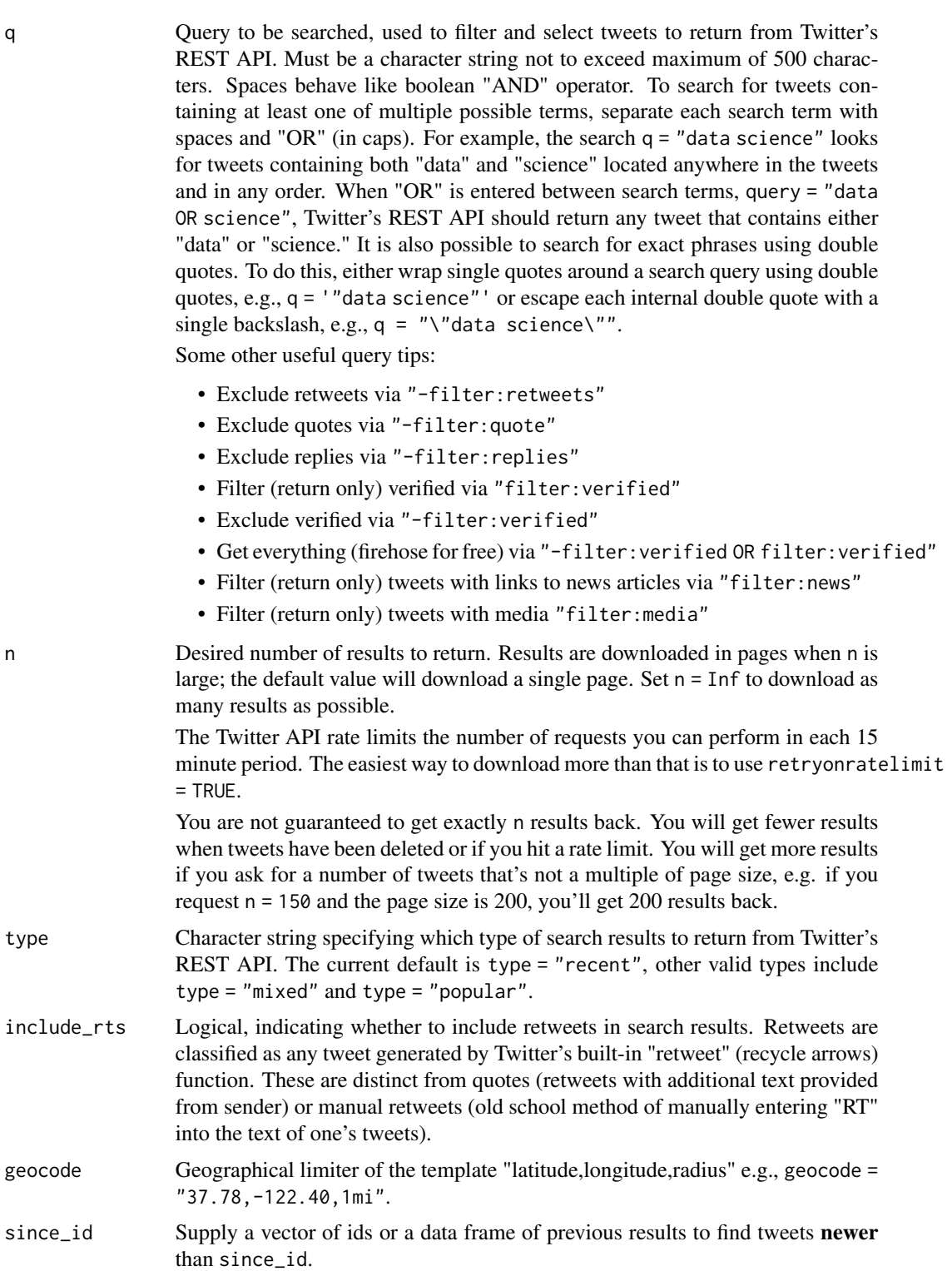

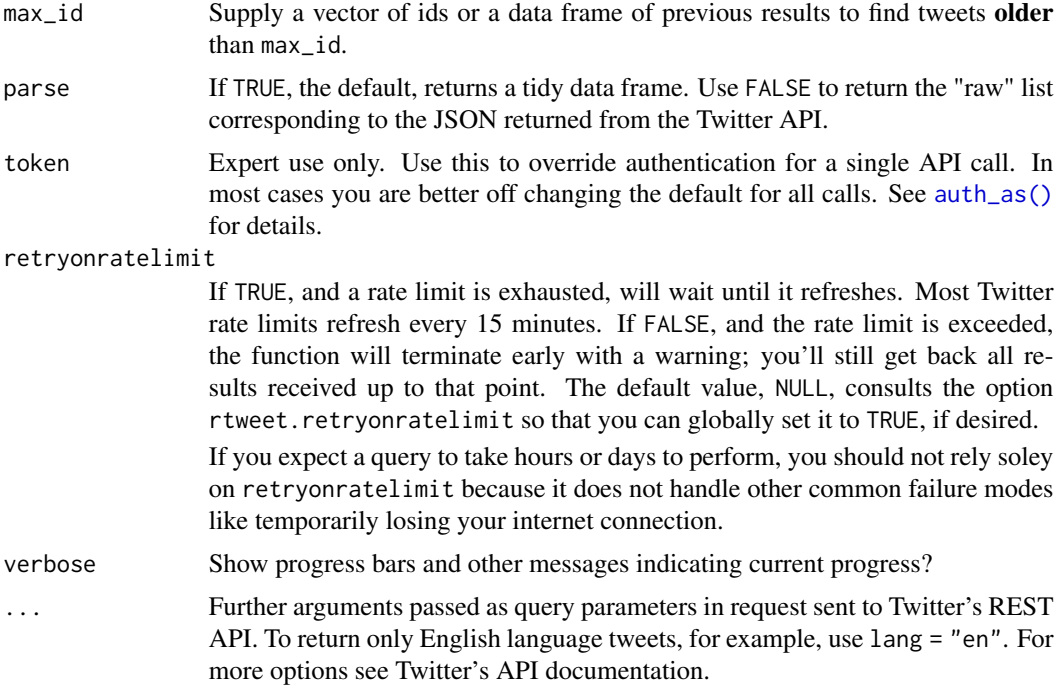

#### Details

Twitter API documentation recommends limiting searches to 10 keywords and operators. Complex queries may also produce API errors preventing recovery of information related to the query. It should also be noted Twitter's search API does not consist of an index of all Tweets. At the time of searching, the search API index includes between only 6-9 days of Tweets.

## Value

List object with tweets and users each returned as a data frame.

A tbl data frame with additional "query" column.

#### References

[https://developer.twitter.com/en/docs/twitter-api/v1/tweets/search/api-reference](https://developer.twitter.com/en/docs/twitter-api/v1/tweets/search/api-reference/get-search-tweets)/ [get-search-tweets](https://developer.twitter.com/en/docs/twitter-api/v1/tweets/search/api-reference/get-search-tweets)

## See Also

Other tweets: [get\\_favorites\(](#page-11-0)), [get\\_mentions\(](#page-16-0)), [get\\_timeline\(](#page-19-0)), [lists\\_statuses\(](#page-28-0)), [lookup\\_tweets\(](#page-36-0))

# Examples

```
if (auth_has_default()) {
tweets <- search_tweets("weather")
tweets
```
search\_users 61

```
# data about the users who made those tweets
users_data(tweets)
# Retrieve all the tweets made since the previous request
# (there might not be any if people aren't tweeting about the weather)
newer <- search_tweets("weather", since_id = tweets)
# Retrieve tweets made before the previous request
older <- search_tweets("weather", max_id = tweets)
# Restrict to English only, and ignore retweets
tweets2 <- search_tweets("weather", lang = "en", include_rts = FALSE)
}
if (auth_has_default()) {
## search using multiple queries
st2 <- search_tweets2(
  c("\"data science\"", "rstats OR python"),
  n = 500
)
## preview tweets data
st2
## preview users data
users_data(st2)
## check breakdown of results by search query
table(st2$query)
}
```
<span id="page-60-0"></span>search\_users *Search for users*

#### Description

Search for Twitter users. The Twitter API limits the results to at most 1,000 users.

#### Usage

```
search\_users(q, n = 100, parse = TRUE, token = NULL, verbose = TRUE)
```
#### Arguments

q As string providing the search query. Try searching by interest, full name, company name, or location. Exact match searches are not supported.

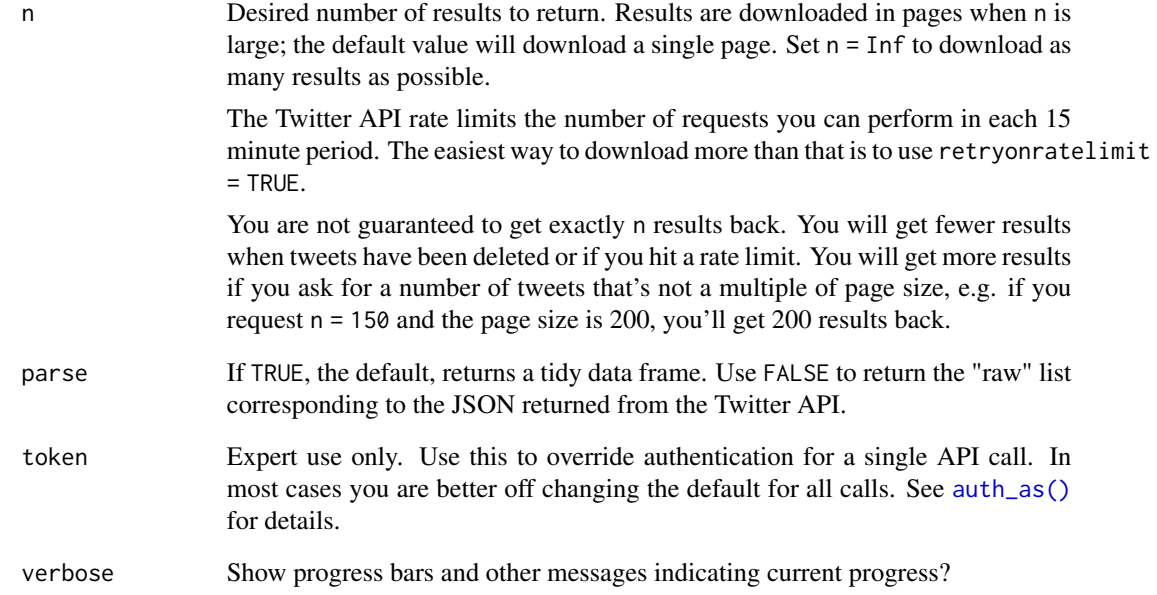

# Value

Data frame with one row for each matching user.

# References

[https://developer.twitter.com/en/docs/twitter-api/v1/accounts-and-users/follow-](https://developer.twitter.com/en/docs/twitter-api/v1/accounts-and-users/follow-search-get-users/api-reference/get-users-search)search-get-users/ [api-reference/get-users-search](https://developer.twitter.com/en/docs/twitter-api/v1/accounts-and-users/follow-search-get-users/api-reference/get-users-search)

# See Also

Other users: [as\\_screenname\(](#page-2-0)), [lists\\_subscribers\(](#page-30-0)), [lookup\\_users\(](#page-37-0))

# Examples

```
if (auth_has_default()) {
users <- search_users("#rstats", n = 300)
users
# latest tweet from each user
tweets_data(users)
}
```
## Description

This data comes form a group of Twitter searches conducted at several times during the calendar year of 2017. The data are commonly observed words associated with 10 different languages, including c("ar", "en", "es", "fr", "in", "ja", "pt", "ru", "tr", "und"). Variables include "word" (potential stop words), "lang" (two or three word code), and "p" (probability value associated with frequency position along a normal distribution with higher values meaning the word occurs more frequently and lower values meaning the words occur less frequently).

## Format

A tibble with three variables and 24,000 observations

<span id="page-62-0"></span>stream\_tweets *Collect a live stream of Twitter data*

## Description

Streams public statuses to a file via one of the following four methods:

- 1. Sampling a small random sample of all publicly available tweets
- 2. Filtering via a search-like query (up to 400 keywords)
- 3. Tracking via vector of user ids (up to 5000 user\_ids)
- 4. Location via geo coordinates (1-360 degree location boxes)

Learn more in vignette("stream", package = "rtweet")

## Usage

```
stream_tweets(
  q = "",timeout = 30,
 parse = TRUE,
  token = NULL,
  file_name = NULL,
  verbose = TRUE,
  append = TRUE,...
)
```
## Arguments

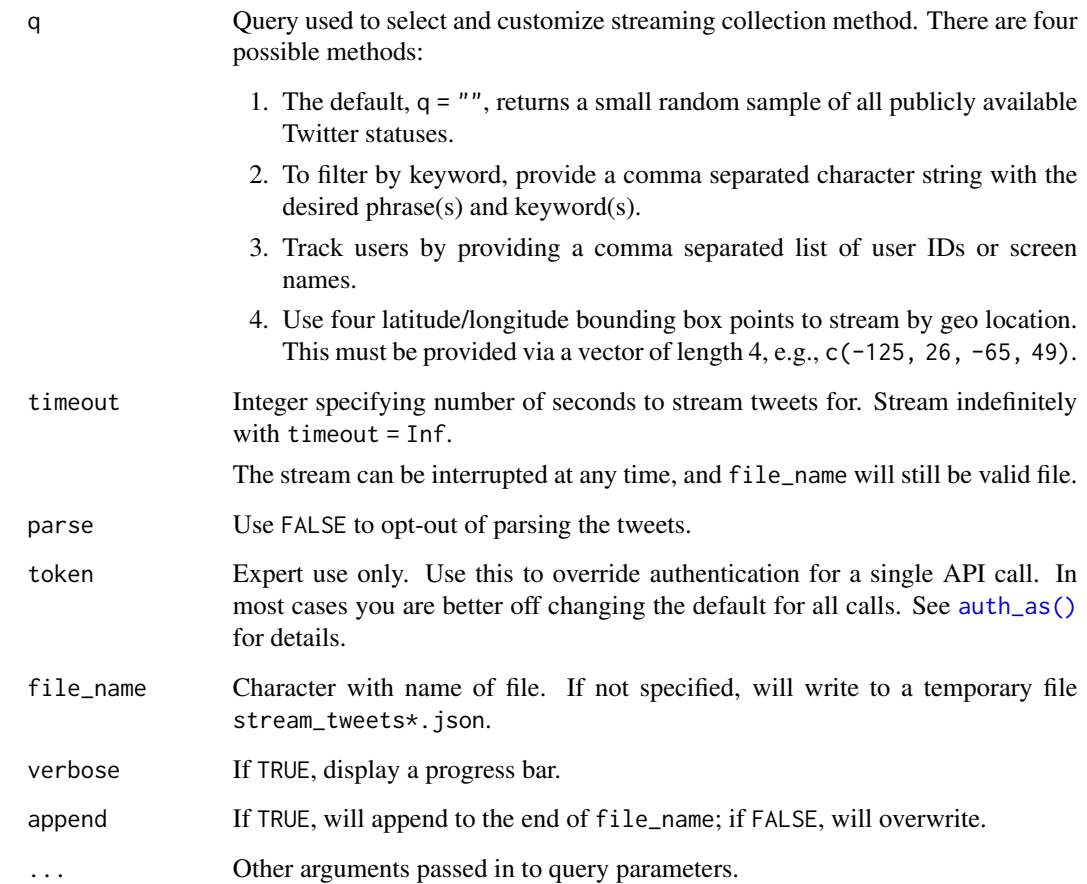

## Value

A tibble with one row per tweet

# References

```
https://developer.twitter.com/en/docs/twitter-api/v1/tweets/sample-realtime/api-reference/
get-statuses-sample, https://developer.twitter.com/en/docs/twitter-api/v1/tweets/
filter-realtime/overview
```
Stream: [https://developer.twitter.com/en/docs/twitter-api/v1/tweets/sample-realti](https://developer.twitter.com/en/docs/twitter-api/v1/tweets/sample-realtime/api-reference/get-statuses-sample)me/ [api-reference/get-statuses-sample](https://developer.twitter.com/en/docs/twitter-api/v1/tweets/sample-realtime/api-reference/get-statuses-sample) Filter: [https://developer.twitter.com/en/docs/twi](https://developer.twitter.com/en/docs/twitter-api/v1/tweets/filter-realtime/api-reference/post-statuses-filter)tter-api/ [v1/tweets/filter-realtime/api-reference/post-statuses-filter](https://developer.twitter.com/en/docs/twitter-api/v1/tweets/filter-realtime/api-reference/post-statuses-filter)

# See Also

parse\_stream().

## trends\_available 65

#### Examples

```
## Not run:
# stream tweets mentioning "#rstats" for 10 seconds
rstats1 <- stream_tweets("#rstats", timeout = 10, file_name = "rstats.json")
rstats1
# Download another 10s worth of data to the same file
rstats2 <- stream_tweets("#rstats", timeout = 10, file_name = "rstats.json",
                        append = TRUE)
# stream tweets about continental USA for 10 seconds
usa <- stream_tweets(location = lookup_coords("usa"), file_name = "usa.json",
                    timeout = 10)
```
## End(Not run)

trends\_available *Available Twitter trends along with associated WOEID.*

#### Description

Available Twitter trends along with associated WOEID.

## Usage

```
trends_available(token = NULL, parse = TRUE)
```
#### Arguments

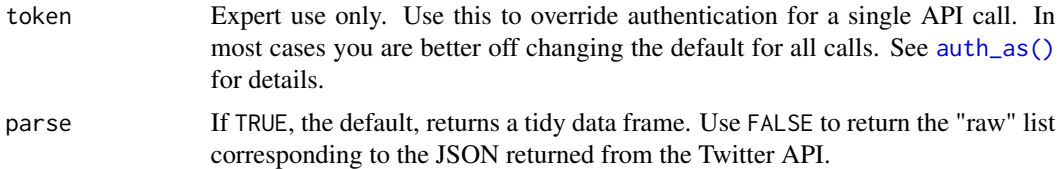

# Value

Data frame with WOEID column. WOEID is a Yahoo! Where On Earth ID.

## References

```
https://developer.twitter.com/en/docs/twitter-api/v1/trends/locations-with-trending-topics/
api-reference/get-trends-available
```
# See Also

Other trends: [get\\_trends\(](#page-21-1))

# Examples

```
if (auth_has_default()) {
## Retrieve available trends
trends <- trends_available()
trends
```
}

ts\_data *Converts tweets data into time series-like data object.*

## Description

Returns data containing the frequency of tweets over a specified interval of time.

#### Usage

```
ts_data(data, by = "days", trim = \emptyset L, tz = "UTC")
```
#### Arguments

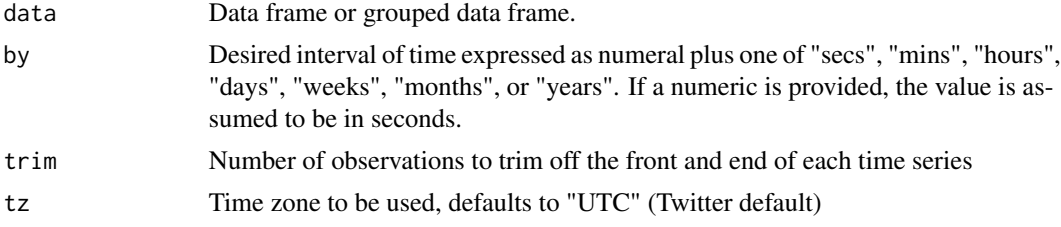

#### Value

Data frame with time, n, and grouping column if applicable.

## Examples

```
if (auth_has_default()) {
## handles of women senators
orgs <- c("_R_Foundation", "ropensci")
## get timelines for each
orgs_tml <- get_timeline(orgs, n = 100)
## get single time series for tweets
ts_data(orgs_tml)
## using weekly intervals
ts_data(orgs_tml, "weeks")
```
# ts\_plot *Plots tweets data as a time series-like data object.*

## Description

Creates a ggplot2 plot of the frequency of tweets over a specified interval of time.

## Usage

 $ts\_plot(data, by = "days", trim = 0L, tz = "UTC", ...)$ 

### Arguments

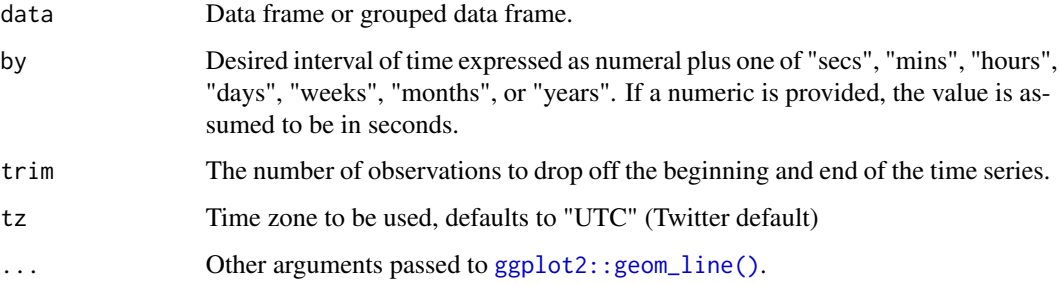

# Value

If [ggplot2](https://cran.r-project.org/package=ggplot2) is installed then a [ggplot2::ggplot\(\)](#page-0-0) plot object.

# Examples

```
if (auth_has_default()) {
## search for tweets containing "rstats"
rt <- search_tweets("rstats", n = 100)
## plot frequency in 1 min intervals
ts_plot(rt, "mins")
## examine all Twitter activity using weekly intervals
ts_plot(rt, "hours")
}
```
tweets\_with\_users *Parsing data into tweets/users data tibbles*

# Description

For internal use only

## Usage

```
tweets_with_users(x)
```
users\_with\_tweets(x)

#### Arguments

x A list of responses, with one element for each page.

# Value

A tweets/users tibble with users/tweets attribute.

tweet\_embed *Create a Tweet Embed*

# Description

Twitter API GET call to retieve the tweet in embedded form.

## Usage

```
tweet_embed(screen_name, status_id, ...)
```
# Arguments

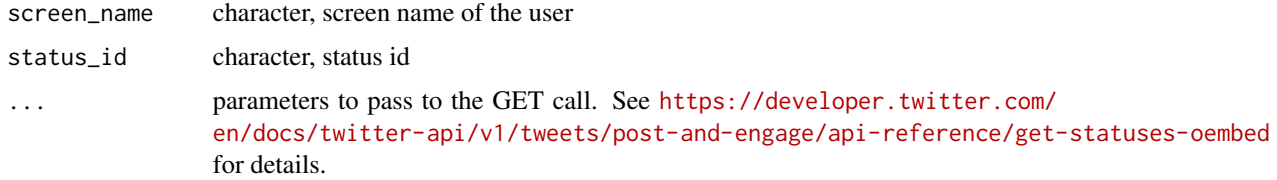

## Value

character

## tweet\_shot 69

## See Also

[httr::GET\(\)](#page-0-0),[httr::content\(\)](#page-0-0)

#### Examples

```
name <- 'kearneymw'
status <- '1087047171306856451'
tweet_embed(screen_name = name, status_id = status)
tweet_embed(
screen_name = name,
status_id = status,
hide_thread = TRUE,
hide_media = FALSE,
align = 'center'
\mathcal{L}
```
tweet\_shot *Capture an image of a tweet/thread*

#### Description

Provide a status id or a full Twitter link to a tweet and this function will capture an image of the tweet — or tweet + thread (if there are Twitter-linked replies) — from the mobile version of said tweet/thread.

## Usage

```
tweet_shot(statusid_or_url, zoom = 3, scale = TRUE)
```
#### Arguments

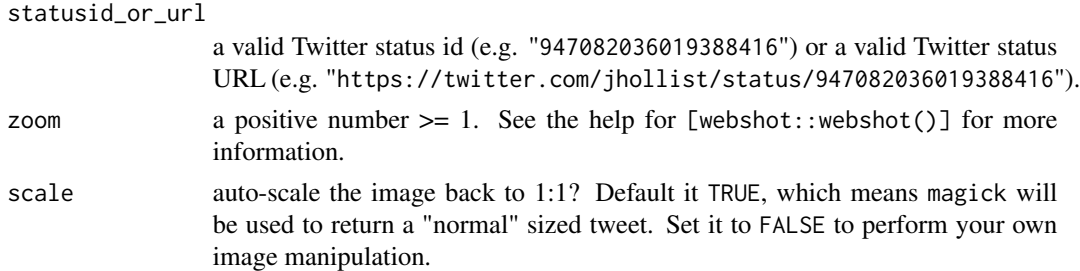

#### Details

For this to work, you will need to ensure the packages in Suggests: are installed as they will be loaded upon the first invocation of this function.

Use the zoom factor to get more pixels which may improve the text rendering of the tweet/thread.

#### Value

magick object

#### Examples

```
## Not run:
if (auth_has_default()) {
    shot1 <- tweet_shot("947061504892919808")
   plot(shot1)
   shot2 <- tweet_shot("https://twitter.com/ma_salmon/status/947061504892919808")
   plot(shot2)
}
## End(Not run)
```
tweet\_threading *Collect statuses contained in a thread*

## Description

Return all statuses that are part of a thread (Replies from a user to their own tweets). By default the function traverses first backwards from the origin status\_id of the thread up to the root, then checks if there are any child statuses that were posted after the origin status.

#### Usage

```
tweet_threading(tw, traverse = c("backwards", "forwards"), verbose = FALSE)
```
#### Arguments

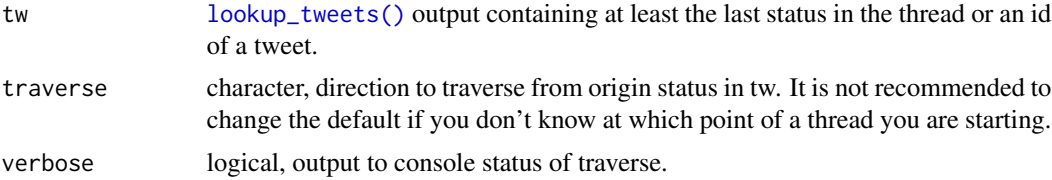

#### Details

The backwards method looks up the tweet which is replying to, so it works if starting from the last tweet of the thread.

The forwards method looks for newer replies to the tweet provided. If the tweet doesn't have a reply it won't be able to find anything. The forwards method is limited by the timeline API (See [get\\_timeline\(\)](#page-19-0)).

#### Value

Tweets in a structure like [lookup\\_tweets\(\)](#page-36-0).

users\_data 71

## Examples

```
if (auth_has_default()) {
tw_thread <- tweet_threading("1461776330584956929")
tw_thread
}
```
users\_data *Get tweets from users, or users from tweets*

## Description

Twitter API endpoints that return tweets also return data about the users who tweeted, and most endpoints that return users also return their last tweet. Showing these additional columns would clutter the default display, so rtweet instead stores in special attributes and allows you to retrieve them with the user\_data() and tweets\_data() helpers.

## Usage

```
users_data(tweets)
```
tweets\_data(users)

## Arguments

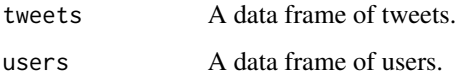

## Value

user\_data() returns a data frame of users; tweets\_data() returns a data frame of tweets.

#### Examples

```
if (auth_has_default()) {
# find users from tweets
tweets <- search_tweets("r")
users_data(tweets)
# from tweets from users
users <- search_users("r")
tweets_data(users)
}
```
## Description

user\_block(...) blocks or unblocks a target twitter user. user\_unblock(...) is synonymous to user\_block(..., unblock=TRUE).

#### Usage

```
user_block(user, unblock = FALSE, token = NULL)
```
user\_unblock(user, token = NULL)

## Arguments

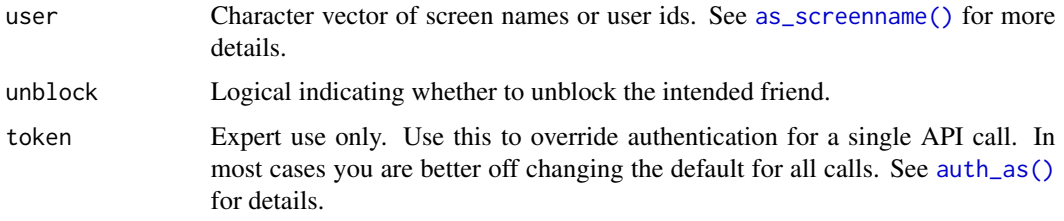

### References

Block: [https://developer.twitter.com/en/docs/twitter-api/v1/accounts-and-users/mu](https://developer.twitter.com/en/docs/twitter-api/v1/accounts-and-users/mute-block-report-users/api-reference/post-blocks-create)te-block-report-users/ [api-reference/post-blocks-create](https://developer.twitter.com/en/docs/twitter-api/v1/accounts-and-users/mute-block-report-users/api-reference/post-blocks-create)

## Examples

```
## Not run:
user_block("rtweet_test")
user_unblock("rtweet_test")
user_block("rtweet_test", unblock=TRUE) #<-same as the above
```
## End(Not run)

<span id="page-71-0"></span>write\_as\_csv *Save Twitter data as a comma separated value file.*

#### Description

Saves as flattened CSV file of Twitter data.
### <span id="page-72-0"></span>Usage

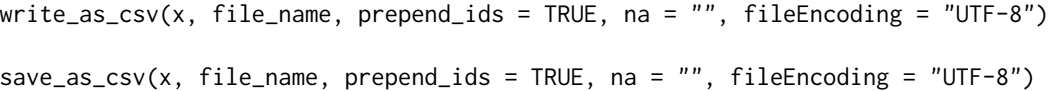

# Arguments

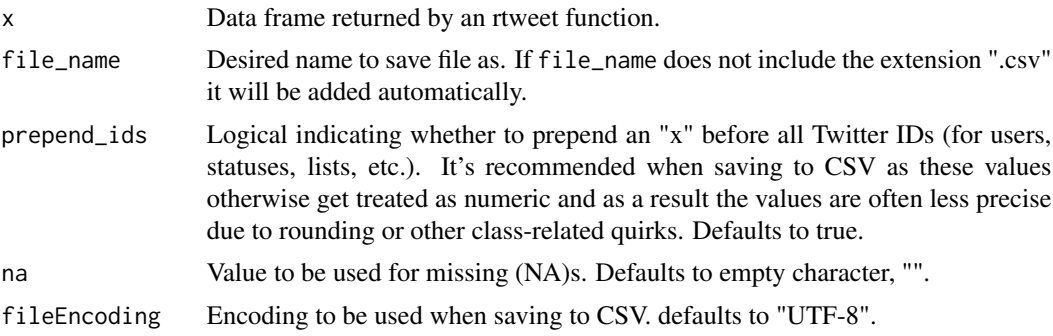

## Value

Saved CSV files in current working directory.

#### See Also

Other datafiles: [flatten\(](#page-10-0)), [read\\_twitter\\_csv\(](#page-51-0)) Other datafiles: [flatten\(](#page-10-0)), [read\\_twitter\\_csv\(](#page-51-0))

# Index

∗ authentication auth\_as, [4](#page-3-0) auth\_get, [5](#page-4-0) auth\_save, [6](#page-5-0) auth\_setup\_default, [7](#page-6-0) rtweet\_user, [53](#page-52-0) ∗ datafiles flatten, [11](#page-10-1) read\_twitter\_csv, [52](#page-51-1) write\_as\_csv, [72](#page-71-0) ∗ friends lookup\_friendships, [36](#page-35-0) my\_friendships, [39](#page-38-0) ∗ geo lat\_lng, [24](#page-23-0) lookup\_coords, [35](#page-34-0) ∗ lists lists members, [26](#page-25-0) lists\_statuses, [29](#page-28-0) lists\_subscribers, [31](#page-30-0) lists\_subscriptions, [32](#page-31-0) lists\_users, [34](#page-33-0) ∗ parsing do\_call\_rbind, [10](#page-9-0) ∗ post post\_favorite, [43](#page-42-0) post\_follow, [44](#page-43-0) post\_friendship, [45](#page-44-0) post\_tweet, [49](#page-48-0) ∗ premium endpoints search\_fullarchive, [55](#page-54-0) ∗ tokens get\_token, [22](#page-21-0) rate\_limit, [51](#page-50-0) ∗ trends get\_trends, [22](#page-21-0) trends\_available, [65](#page-64-0) ∗ ts\_data ts\_plot, [67](#page-66-0)

∗ tweets get\_favorites, [12](#page-11-0) get\_mentions, [17](#page-16-0) get\_timeline, [20](#page-19-0) lists\_statuses, [29](#page-28-0) lookup\_tweets, [37](#page-36-0) search\_tweets, [58](#page-57-0) ∗ users as\_screenname, [3](#page-2-0) lists\_subscribers, [31](#page-30-0) lookup\_users, [38](#page-37-0) search\_users, [61](#page-60-0) as\_screenname, [3,](#page-2-0) *[32](#page-31-0)*, *[39](#page-38-0)*, *[62](#page-61-0)* as\_screenname(), *[12](#page-11-0)*, *[14](#page-13-0)*, *[20](#page-19-0)*, *[28](#page-27-0)*, *[33,](#page-32-0) [34](#page-33-0)*, *[40](#page-39-0)*, *[44,](#page-43-0) [45](#page-44-0)*, *[48](#page-47-0)*, *[72](#page-71-0)* as\_userid *(*as\_screenname*)*, [3](#page-2-0) askpass::askpass(), *[54](#page-53-0)* auth\_as, [4,](#page-3-0) *[5](#page-4-0)[–7](#page-6-0)*, *[54](#page-53-0)* auth\_as(), *[5,](#page-4-0) [6](#page-5-0)*, *[8,](#page-7-0) [9](#page-8-0)*, *[13](#page-12-0)*, *[15,](#page-14-0) [16](#page-15-0)*, *[18,](#page-17-0) [19](#page-18-0)*, *[21](#page-20-0)*, *[23](#page-22-0)*, *[26](#page-25-0)*, *[28](#page-27-0)*, *[30](#page-29-0)*, *[32](#page-31-0)[–34](#page-33-0)*, *[36](#page-35-0)[–38](#page-37-0)*, *[40](#page-39-0)*, *[43](#page-42-0)*, *[45,](#page-44-0) [46](#page-45-0)*, *[48,](#page-47-0) [49](#page-48-0)*, *[51](#page-50-0)*, *[54](#page-53-0)*, *[56](#page-55-0)*, *[60](#page-59-0)*, *[62](#page-61-0)*, *[64,](#page-63-0) [65](#page-64-0)*, *[72](#page-71-0)* auth\_get, *[4](#page-3-0)*, [5,](#page-4-0) *[6,](#page-5-0) [7](#page-6-0)*, *[54](#page-53-0)* auth\_get(), *[22](#page-21-0)* auth\_has\_default *(*auth\_setup\_default*)*, [7](#page-6-0) auth\_list *(*auth\_save*)*, [6](#page-5-0) auth\_save, *[4,](#page-3-0) [5](#page-4-0)*, [6,](#page-5-0) *[7](#page-6-0)*, *[54](#page-53-0)* auth\_save(), *[4](#page-3-0)*, *[7](#page-6-0)*, *[54](#page-53-0)* auth\_setup\_default, *[4](#page-3-0)[–6](#page-5-0)*, [7,](#page-6-0) *[54](#page-53-0)* auth\_setup\_default(), *[4](#page-3-0)* auth\_sitrep, [7](#page-6-0) auth\_sitrep(), *[4](#page-3-0)*, *[6](#page-5-0)* create\_token, *[22](#page-21-0)*, *[52](#page-51-1)* direct\_messages, [8](#page-7-0) do\_call\_rbind, [10](#page-9-0)

```
emojis, 11
```
#### INDEX 75

favorite\_tweet *(*post\_favorite*)*, [43](#page-42-0) flatten, [11,](#page-10-1) *[52](#page-51-1)*, *[73](#page-72-0)* follow\_user *(*post\_follow*)*, [44](#page-43-0) friendship\_update *(*post\_friendship*)*, [45](#page-44-0) get\_favorites, [12,](#page-11-0) *[18](#page-17-0)*, *[21](#page-20-0)*, *[31](#page-30-0)*, *[38](#page-37-0)*, *[60](#page-59-0)* get\_followers, [14](#page-13-0) get\_friends, [15](#page-14-0) get\_mentions, *[13](#page-12-0)*, [17,](#page-16-0) *[21](#page-20-0)*, *[31](#page-30-0)*, *[38](#page-37-0)*, *[60](#page-59-0)* get\_my\_timeline *(*get\_timeline*)*, [20](#page-19-0) get\_retweeters *(*get\_retweets*)*, [19](#page-18-0) get\_retweets, [19](#page-18-0) get\_timeline, *[13](#page-12-0)*, *[18](#page-17-0)*, [20,](#page-19-0) *[31](#page-30-0)*, *[38](#page-37-0)*, *[60](#page-59-0)* get\_timeline(), *[70](#page-69-0)* get\_timelines *(*get\_timeline*)*, [20](#page-19-0) get\_token, [22,](#page-21-0) *[52](#page-51-1)* get\_tokens *(*get\_token*)*, [22](#page-21-0) get\_trends, [22,](#page-21-0) *[65](#page-64-0)* ggplot2::geom\_line(), *[67](#page-66-0)* ggplot2::ggplot(), *[67](#page-66-0)* httr::content(), *[69](#page-68-0)* httr::GET(), *[69](#page-68-0)* langs, [24](#page-23-0) lat\_lng, [24,](#page-23-0) *[36](#page-35-0)* lists\_members, [26,](#page-25-0) *[31,](#page-30-0) [32](#page-31-0)*, *[34](#page-33-0)* lists\_memberships, [27](#page-26-0) lists\_statuses, *[13](#page-12-0)*, *[18](#page-17-0)*, *[21](#page-20-0)*, *[27](#page-26-0)*, [29,](#page-28-0) *[32](#page-31-0)*, *[34](#page-33-0)*, *[38](#page-37-0)*, *[60](#page-59-0)* lists\_subscribers, *[4](#page-3-0)*, *[27](#page-26-0)*, *[31](#page-30-0)*, [31,](#page-30-0) *[34](#page-33-0)*, *[39](#page-38-0)*, *[62](#page-61-0)* lists\_subscriptions, *[27](#page-26-0)*, *[31,](#page-30-0) [32](#page-31-0)*, [32,](#page-31-0) *[34](#page-33-0)* lists\_users, *[27](#page-26-0)*, *[31,](#page-30-0) [32](#page-31-0)*, *[34](#page-33-0)*, [34](#page-33-0) lookup\_coords, *[25](#page-24-0)*, [35](#page-34-0) lookup\_friendships, [36,](#page-35-0) *[40](#page-39-0)* lookup\_statuses *(*lookup\_tweets*)*, [37](#page-36-0) lookup\_tweets, *[13](#page-12-0)*, *[18](#page-17-0)*, *[21](#page-20-0)*, *[31](#page-30-0)*, [37,](#page-36-0) *[60](#page-59-0)* lookup\_tweets(), *[70](#page-69-0)* lookup\_users, *[4](#page-3-0)*, *[32](#page-31-0)*, [38,](#page-37-0) *[62](#page-61-0)* mute\_user *(*post\_follow*)*, [44](#page-43-0) my\_friendships, *[37](#page-36-0)*, [39](#page-38-0) network\_data, [40](#page-39-0) network\_graph *(*network\_data*)*, [40](#page-39-0) parse\_stream, [41](#page-40-0) plain\_tweets, [42](#page-41-0) post\_destroy, [42](#page-41-0) post\_favorite, [43,](#page-42-0) *[45,](#page-44-0) [46](#page-45-0)*, *[50](#page-49-0)*

post\_favourite *(*post\_favorite*)*, [43](#page-42-0) post\_follow, *[44](#page-43-0)*, [44,](#page-43-0) *[46](#page-45-0)*, *[50](#page-49-0)* post\_friendship, *[44,](#page-43-0) [45](#page-44-0)*, [45,](#page-44-0) *[50](#page-49-0)* post\_list, [46](#page-45-0) post\_message, [48](#page-47-0) post\_mute *(*post\_follow*)*, [44](#page-43-0) post\_status *(*post\_tweet*)*, [49](#page-48-0) post\_tweet, *[44](#page-43-0)[–46](#page-45-0)*, [49](#page-48-0) post\_unfollow\_user *(*post\_follow*)*, [44](#page-43-0) rate\_limit, *[22](#page-21-0)*, [51](#page-50-0) rate\_limit\_reset *(*rate\_limit*)*, [51](#page-50-0) rate\_limit\_wait *(*rate\_limit*)*, [51](#page-50-0) read\_twitter\_csv, *[12](#page-11-0)*, [52,](#page-51-1) *[73](#page-72-0)* round\_time, [53](#page-52-0) rtweet\_app *(*rtweet\_user*)*, [53](#page-52-0) rtweet\_app(), *[4](#page-3-0)*, *[6,](#page-5-0) [7](#page-6-0)* rtweet\_bot, *[7](#page-6-0)* rtweet\_bot *(*rtweet\_user*)*, [53](#page-52-0) rtweet\_bot(), *[4](#page-3-0)*, *[6](#page-5-0)* rtweet\_user, *[4](#page-3-0)[–7](#page-6-0)*, [53](#page-52-0) rtweet\_user(), *[4](#page-3-0)*, *[6](#page-5-0)* save\_as\_csv *(*write\_as\_csv*)*, [72](#page-71-0) search\_30day *(*search\_fullarchive*)*, [55](#page-54-0) search\_fullarchive, [55](#page-54-0) search\_tweets, *[13](#page-12-0)*, *[18](#page-17-0)*, *[21](#page-20-0)*, *[31](#page-30-0)*, *[38](#page-37-0)*, [58](#page-57-0) search\_tweets2 *(*search\_tweets*)*, [58](#page-57-0) search\_users, *[4](#page-3-0)*, *[32](#page-31-0)*, *[39](#page-38-0)*, [61](#page-60-0) stopwordslangs, [63](#page-62-0) stream\_tweets, [63](#page-62-0) stream\_tweets(), *[41](#page-40-0)* trends\_available, *[23](#page-22-0)*, [65](#page-64-0) trends\_available(), *[23](#page-22-0)* ts\_data, [66](#page-65-0) ts\_plot, [67](#page-66-0) tweet\_embed, [68](#page-67-0) tweet\_shot, [69](#page-68-0) tweet\_threading, [70](#page-69-0) tweets\_data *(*users\_data*)*, [71](#page-70-0) tweets\_data(), *[10](#page-9-0)* tweets\_with\_users, [68](#page-67-0) unflatten *(*flatten*)*, [11](#page-10-1) unfollow\_user *(*post\_follow*)*, [44](#page-43-0) user\_block, [72](#page-71-0) user\_unblock *(*user\_block*)*, [72](#page-71-0) users\_data, [71](#page-70-0)

#### 76 INDEX

users\_data(), *[10](#page-9-0)* users\_with\_tweets *(*tweets\_with\_users*)*, [68](#page-67-0)

write\_as\_csv, *[12](#page-11-0)*, *[52](#page-51-1)*, [72](#page-71-0)